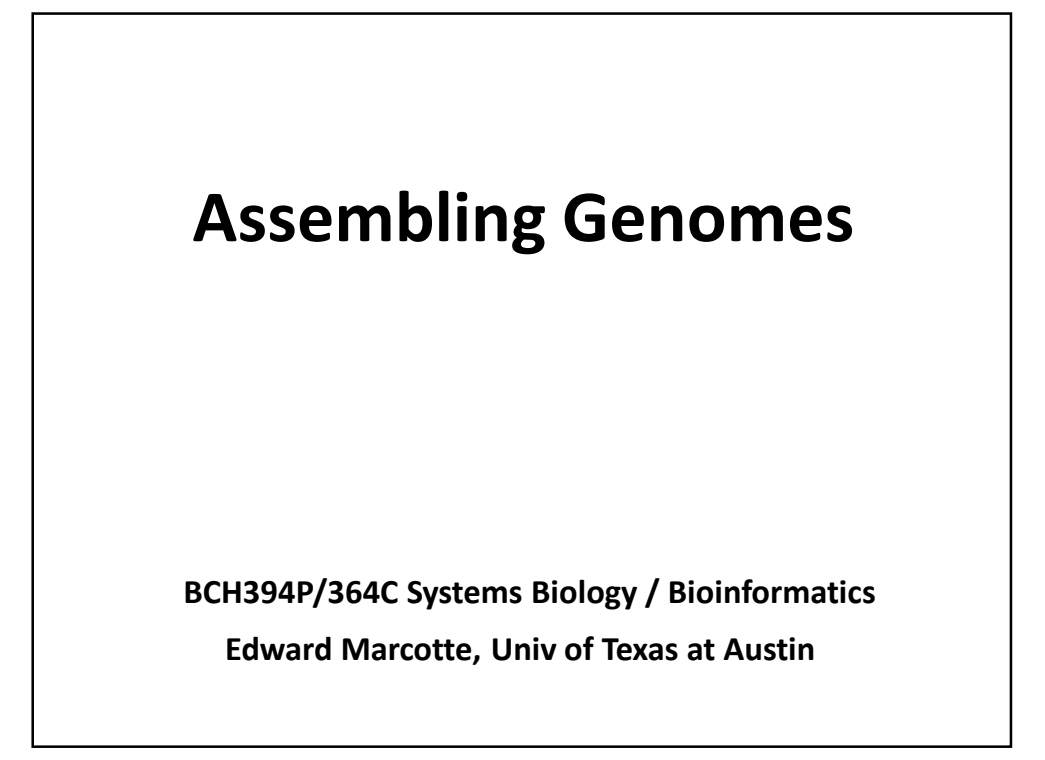

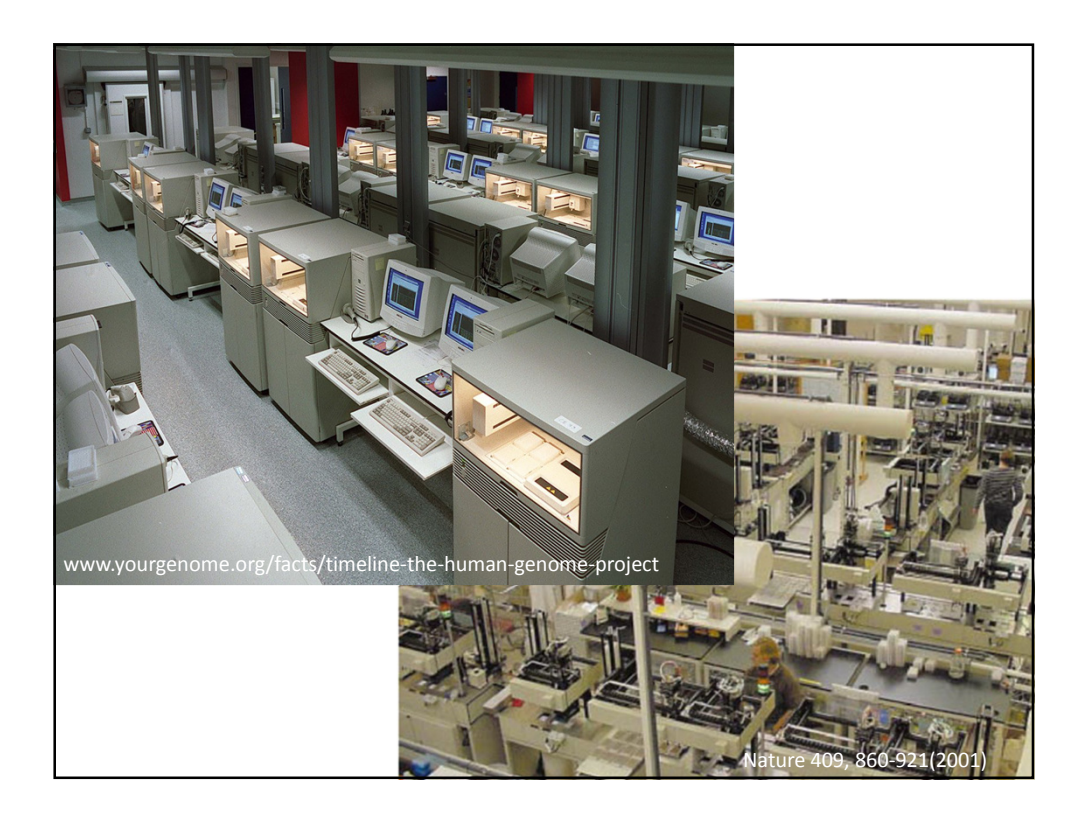

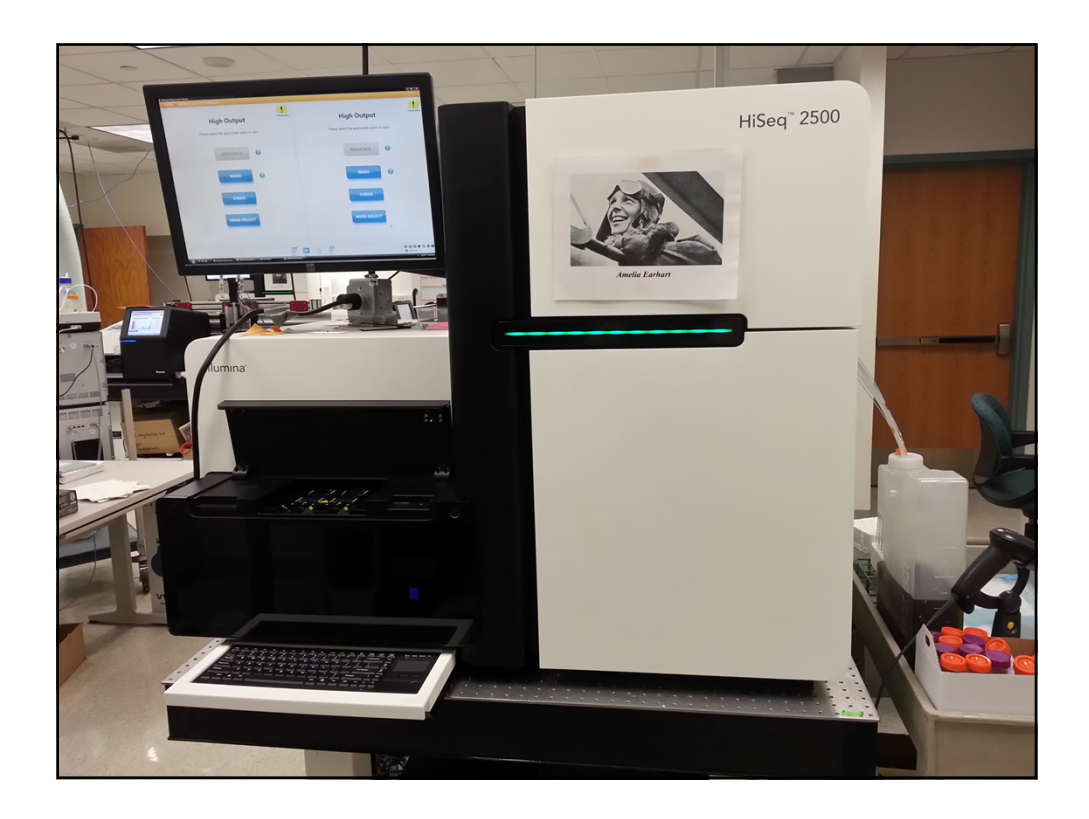

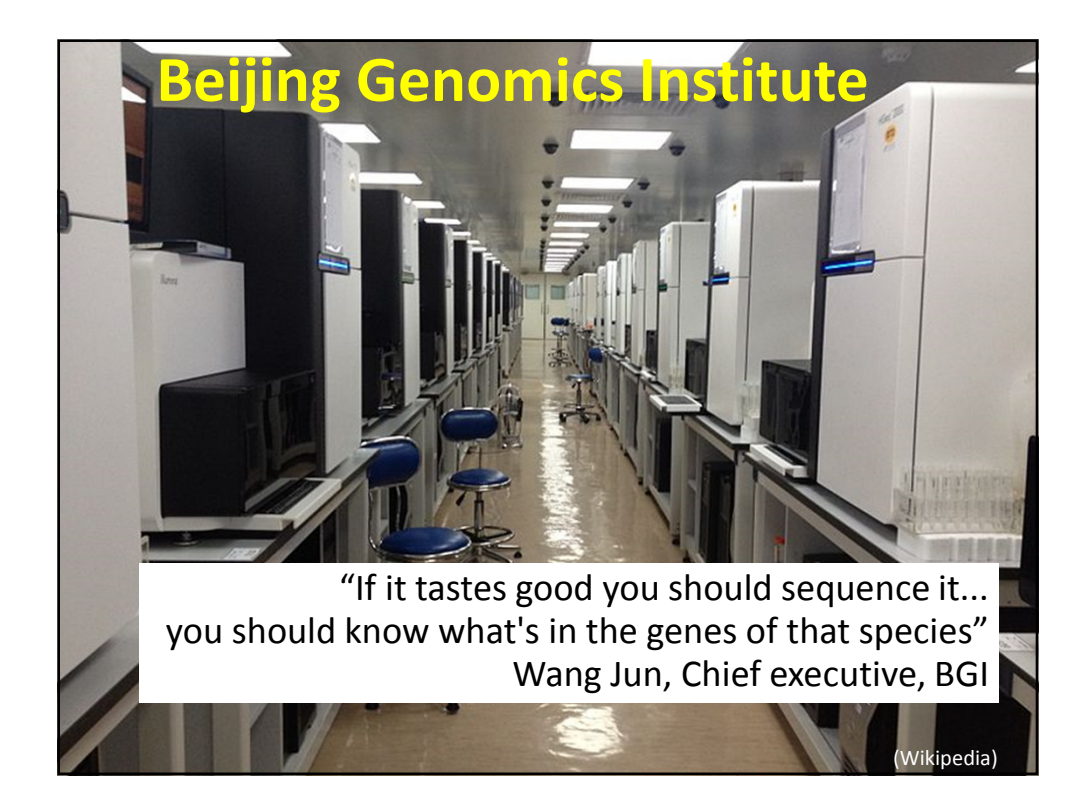

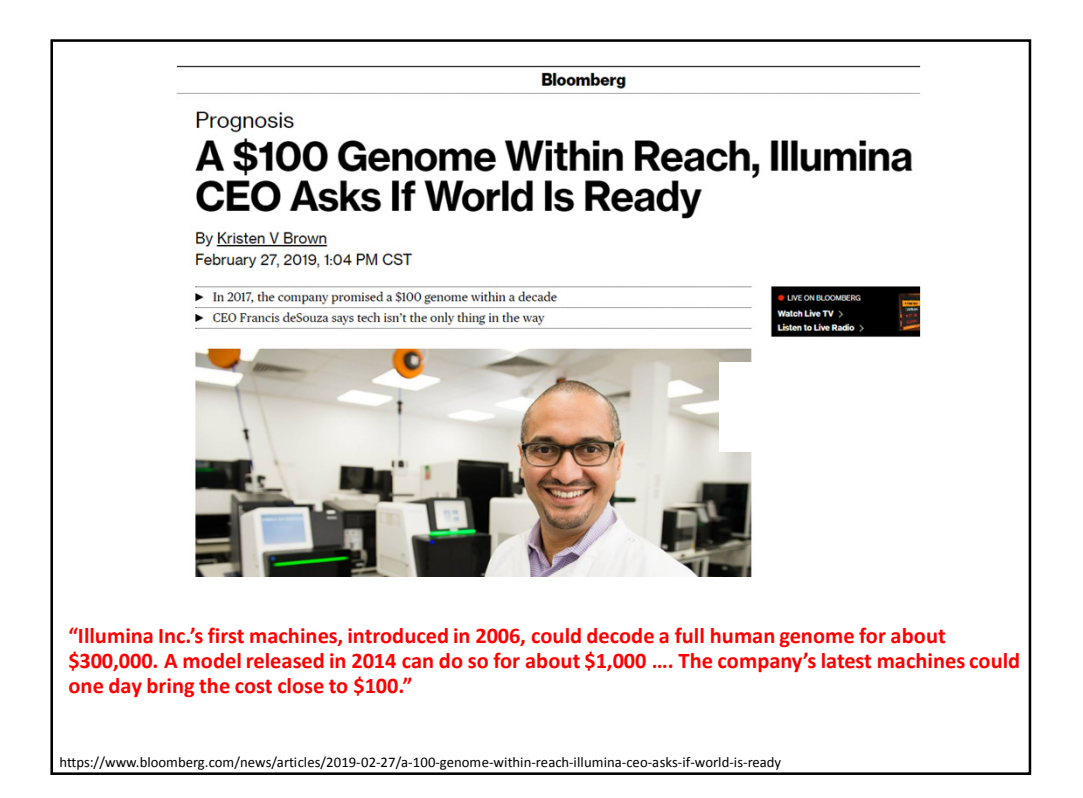

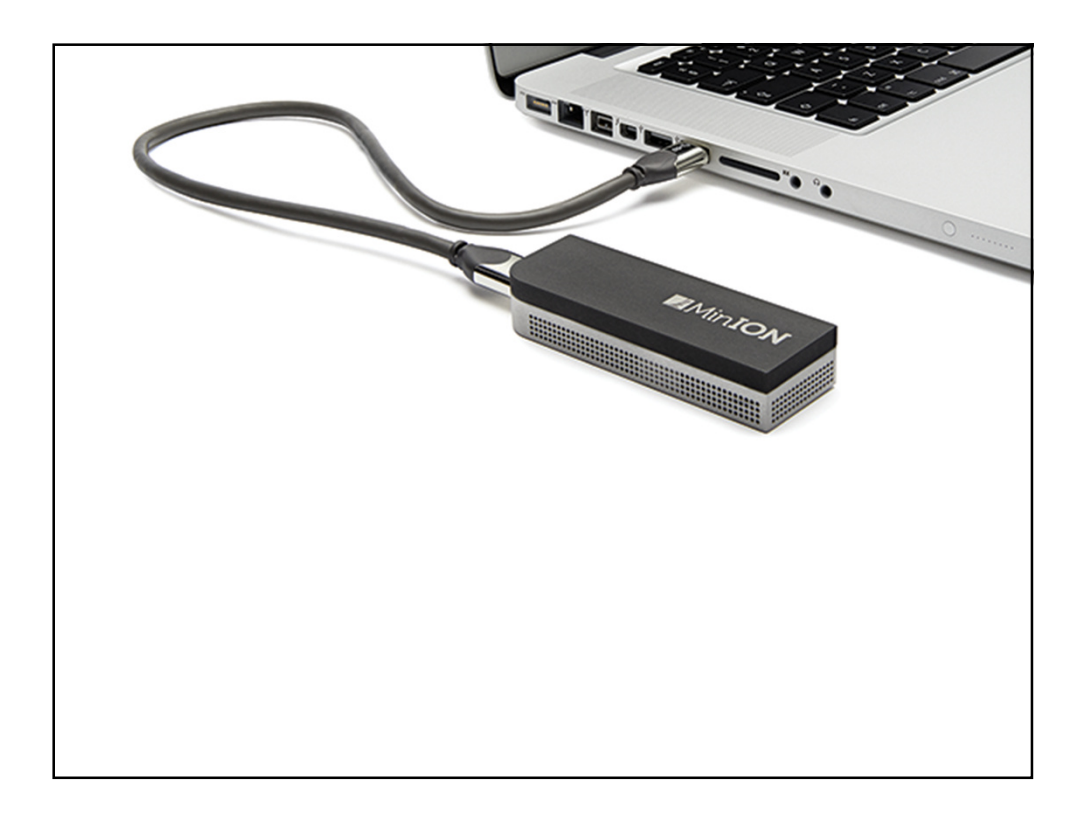

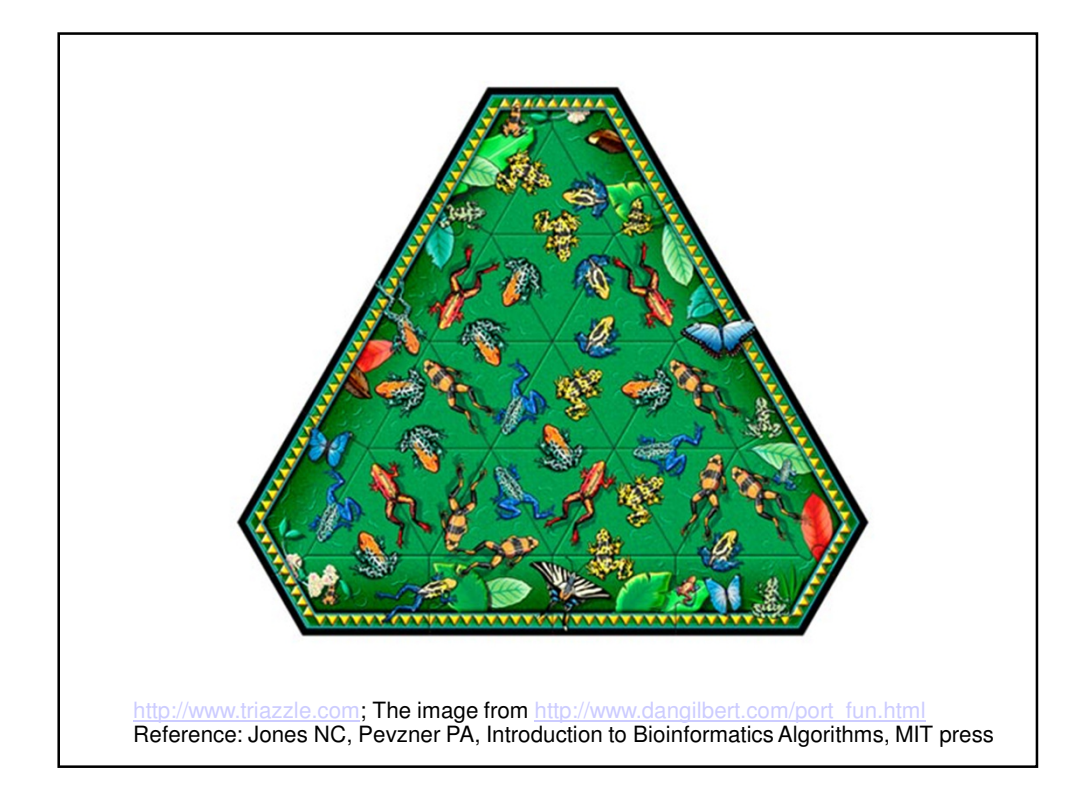

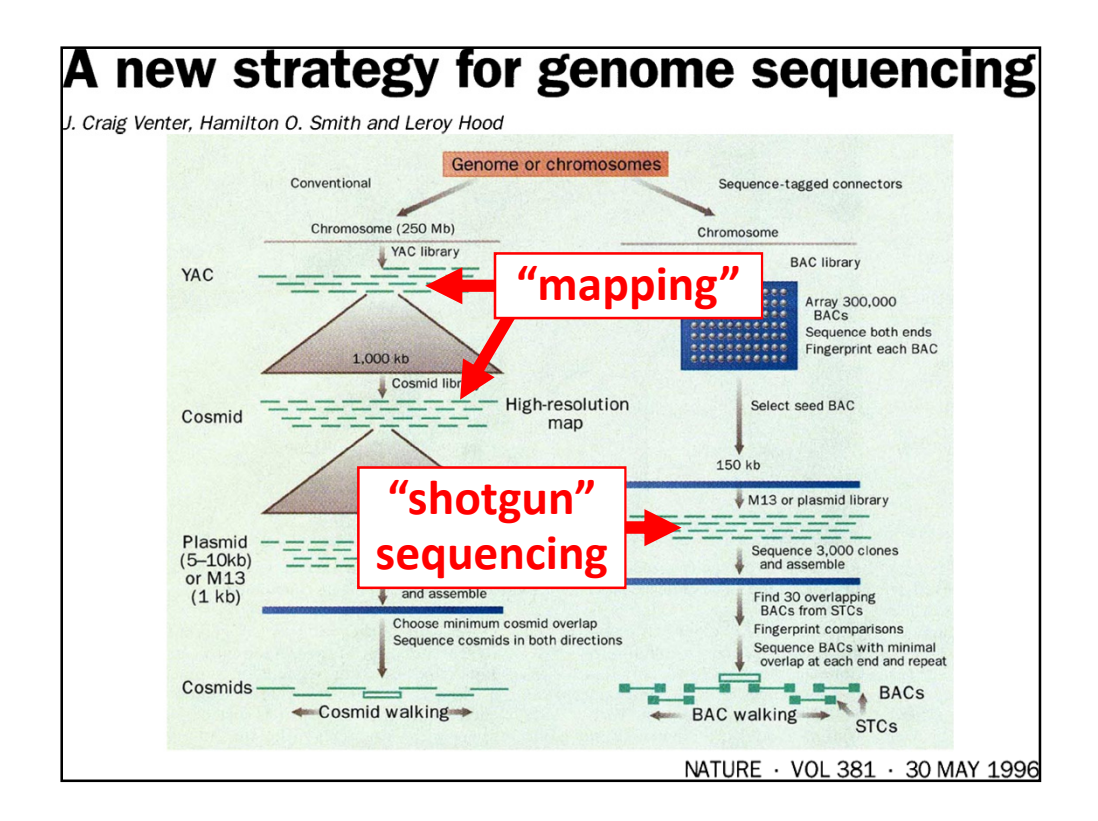

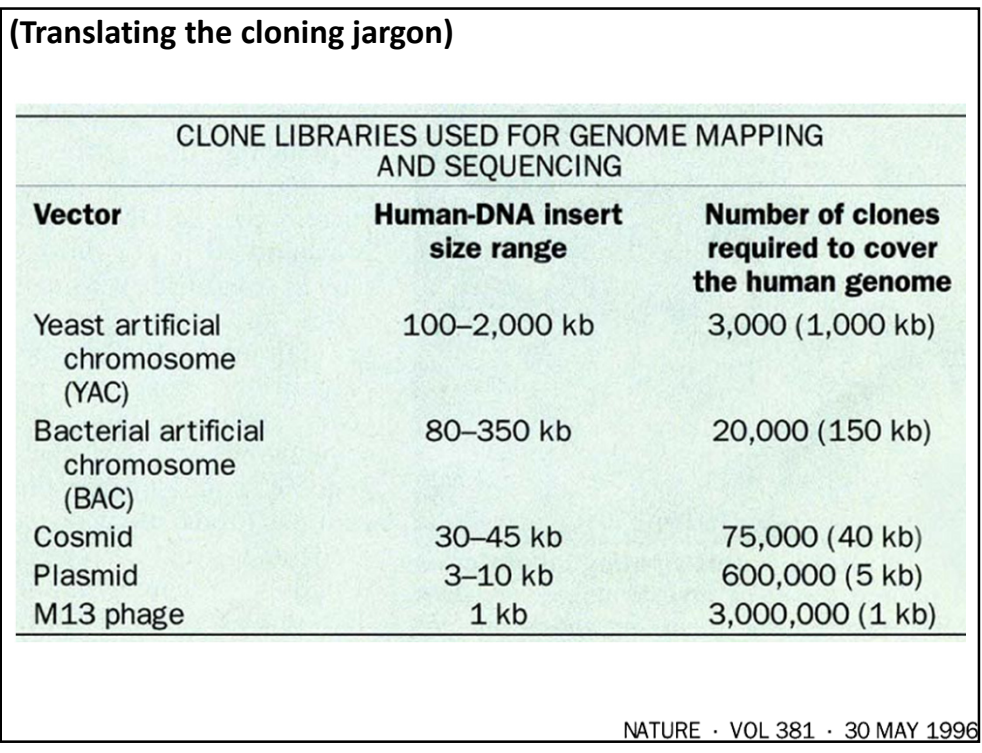

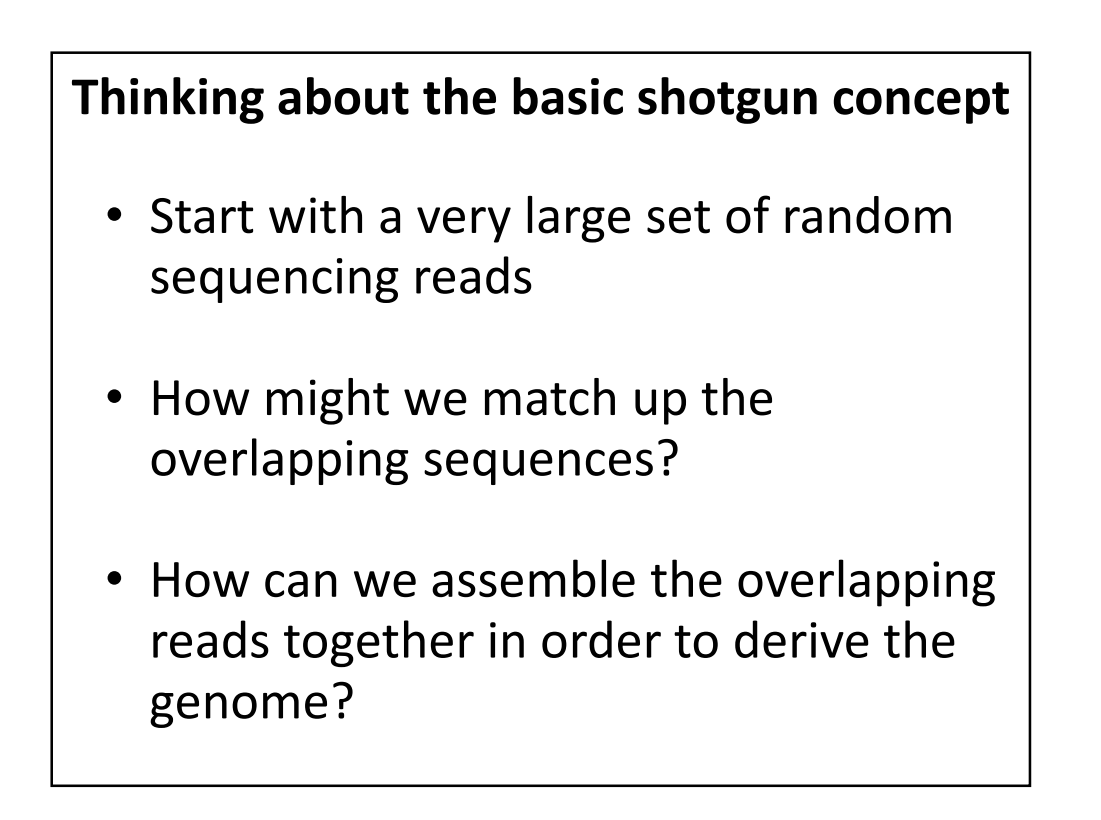

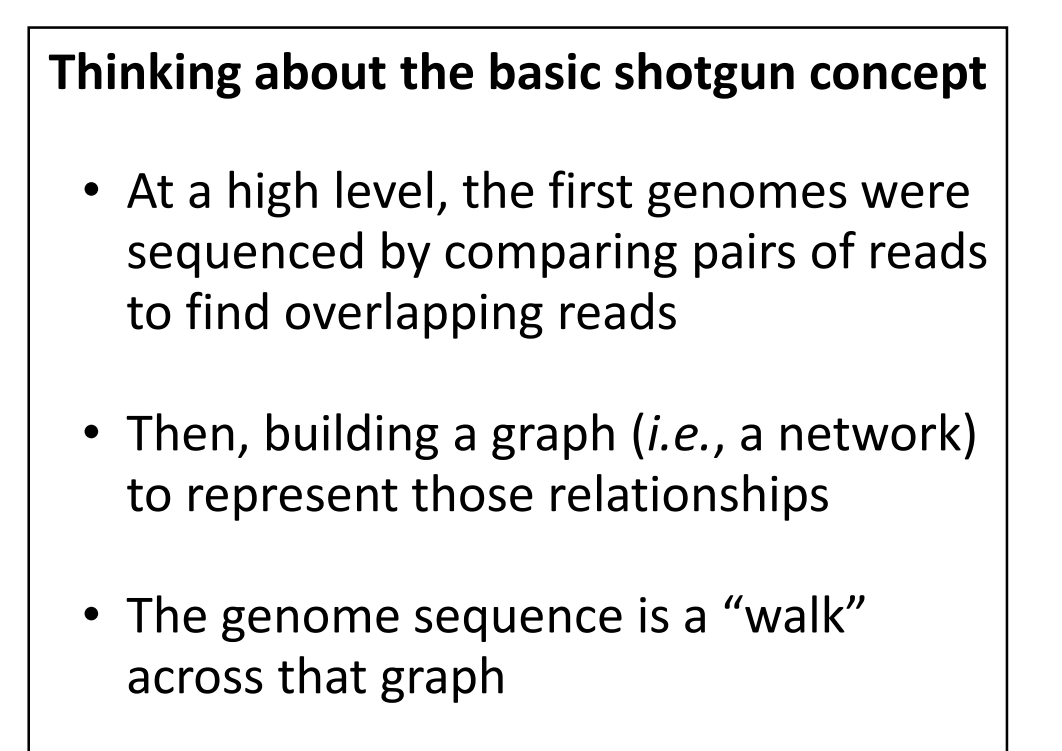

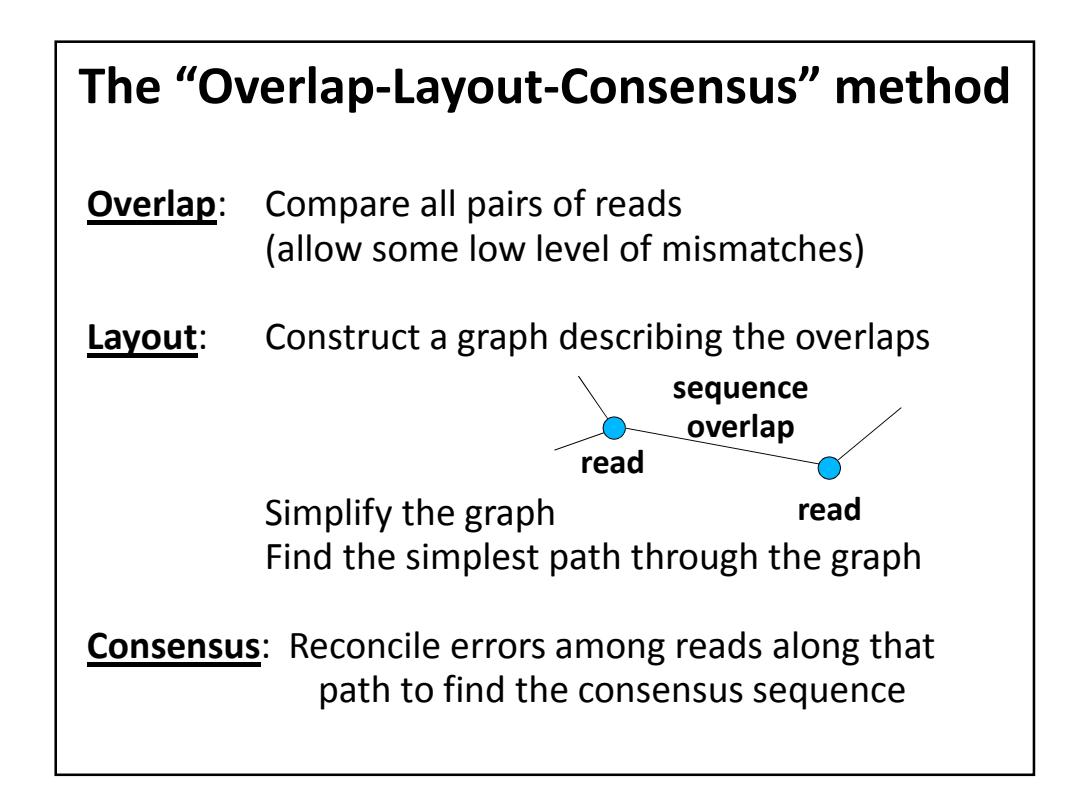

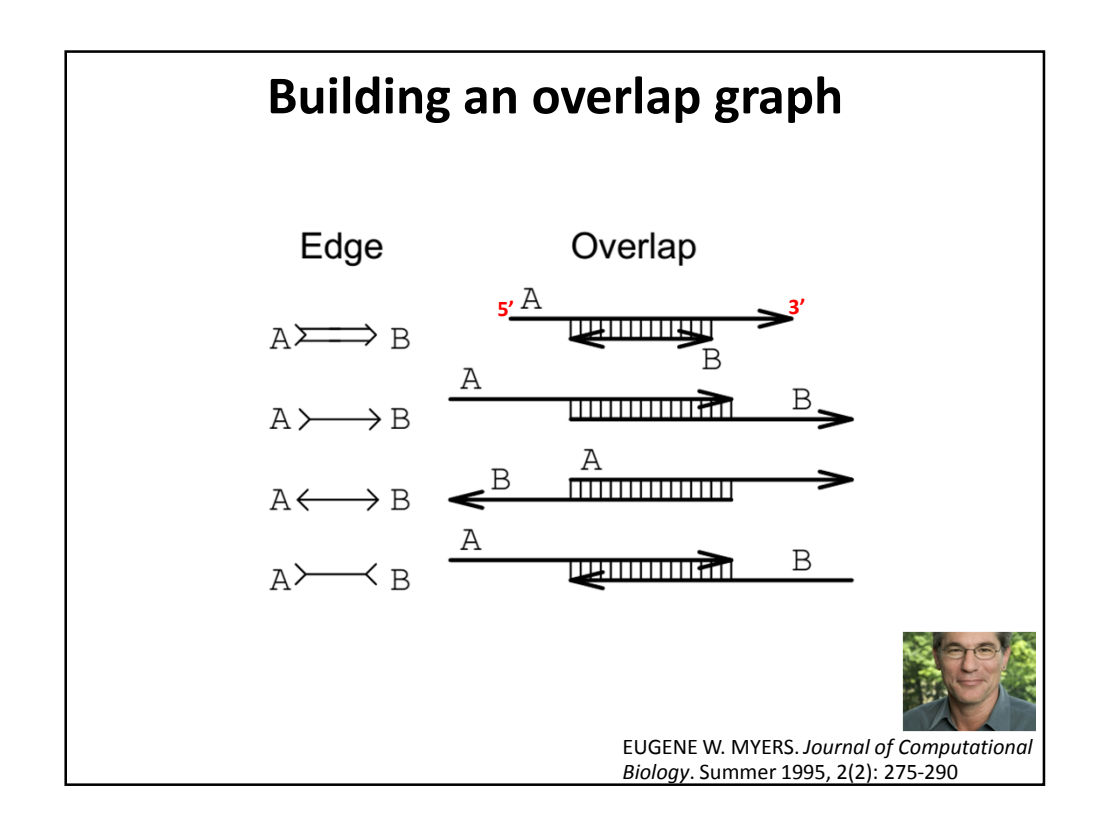

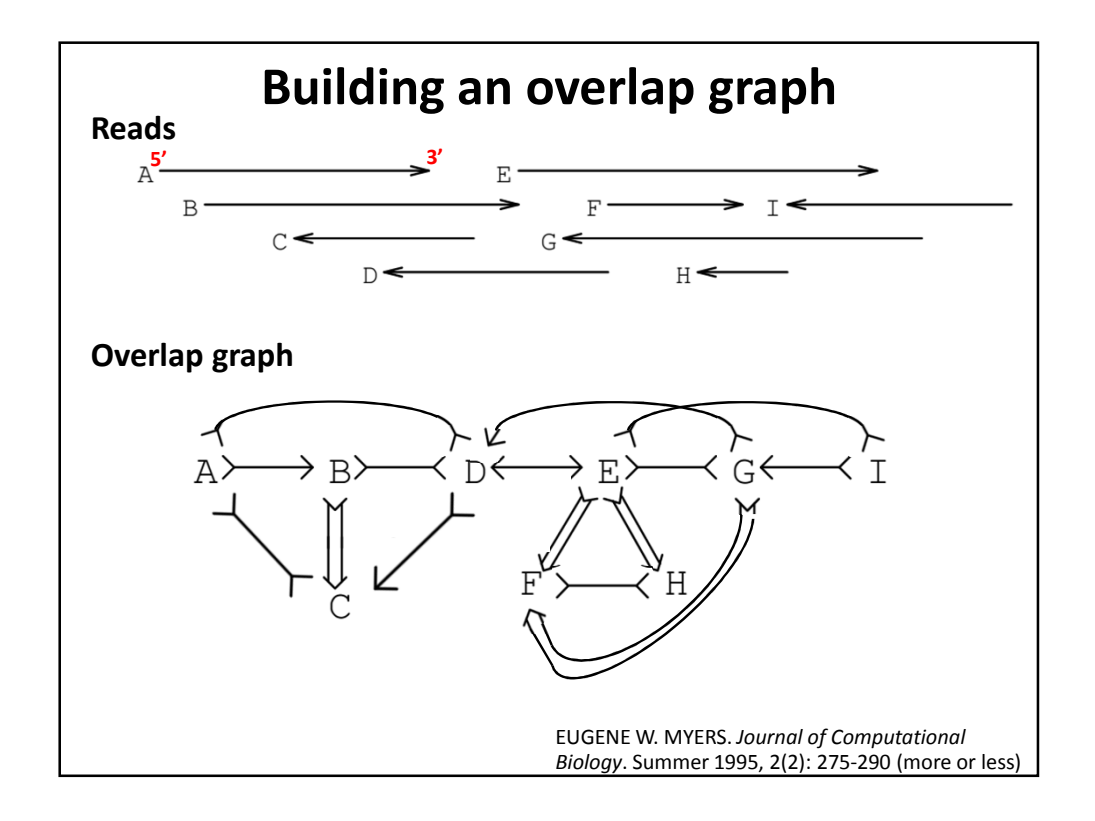

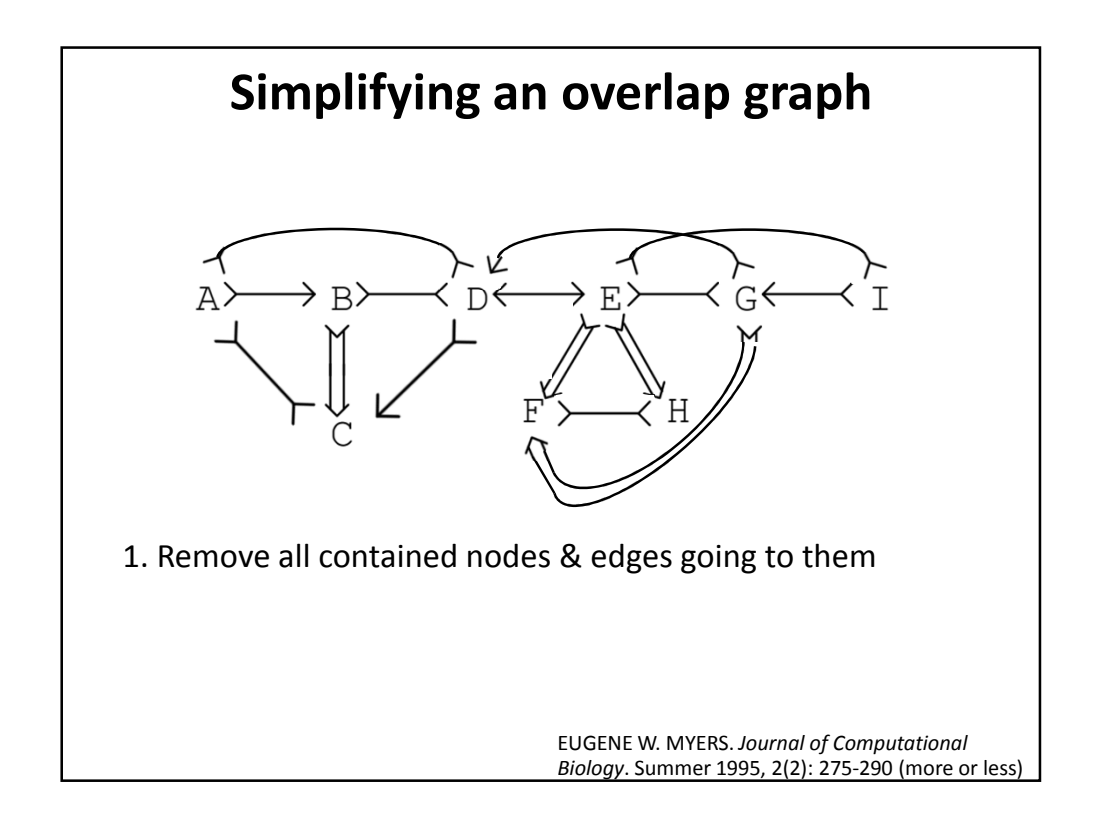

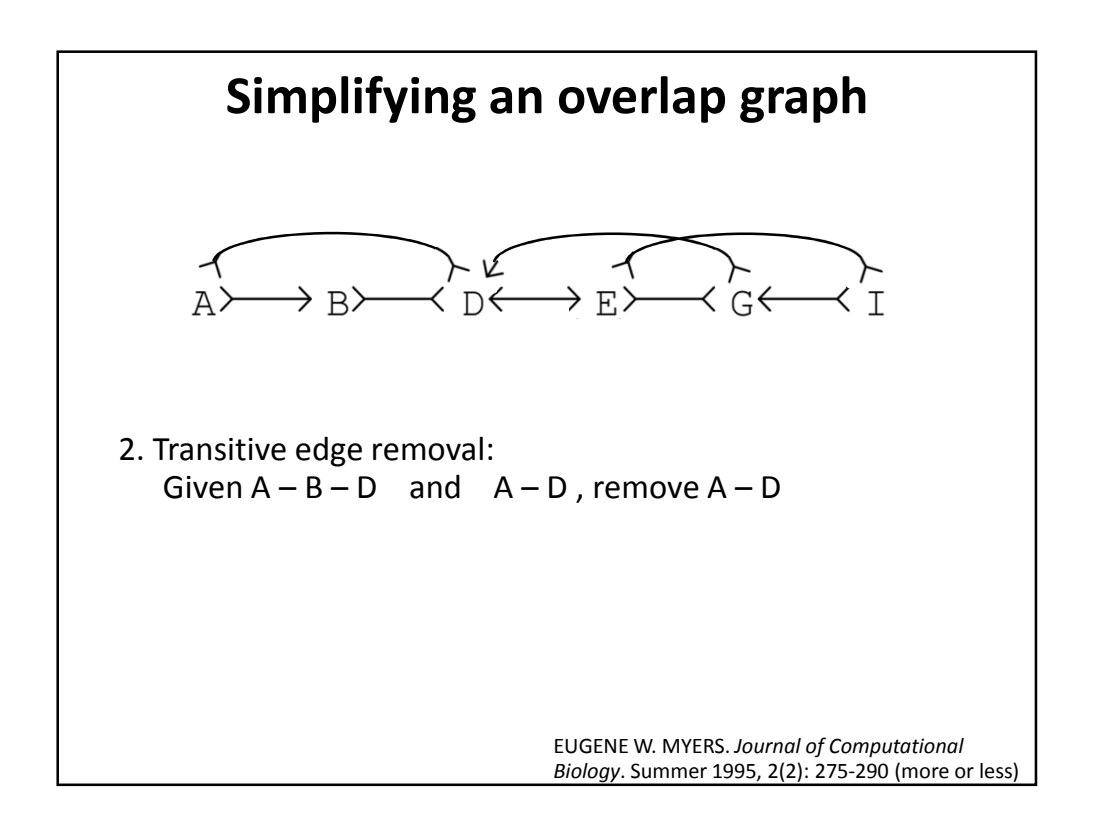

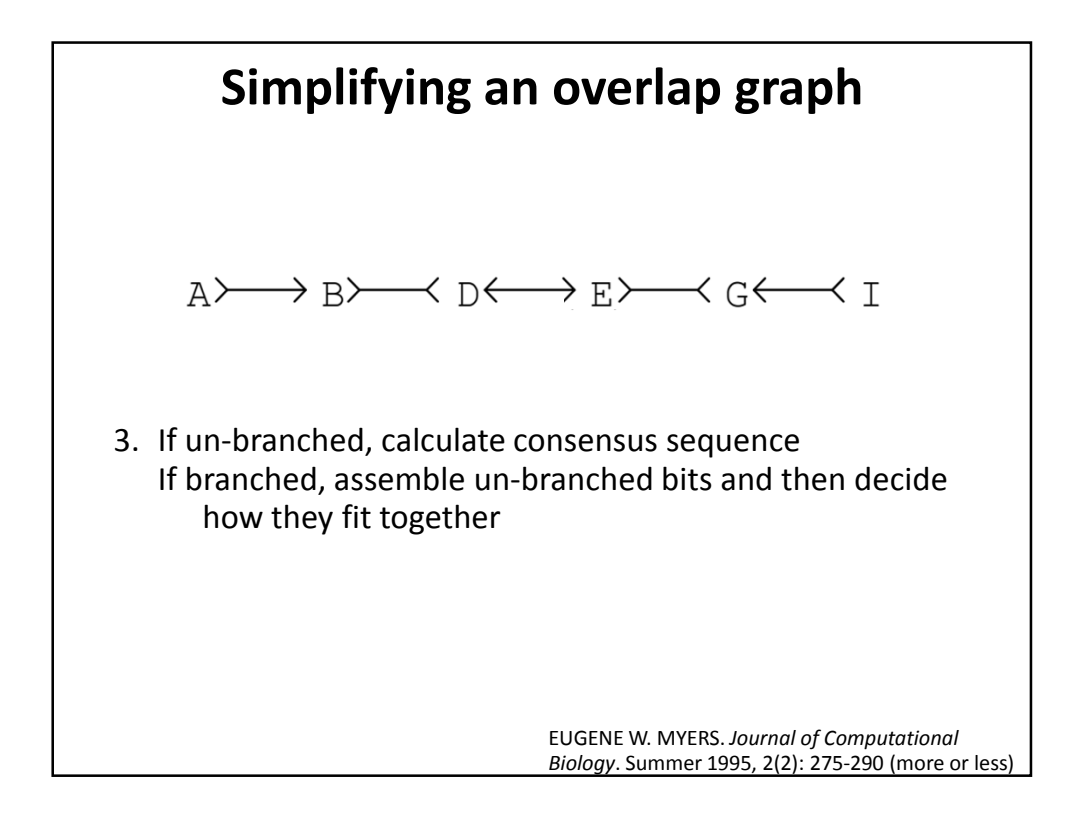

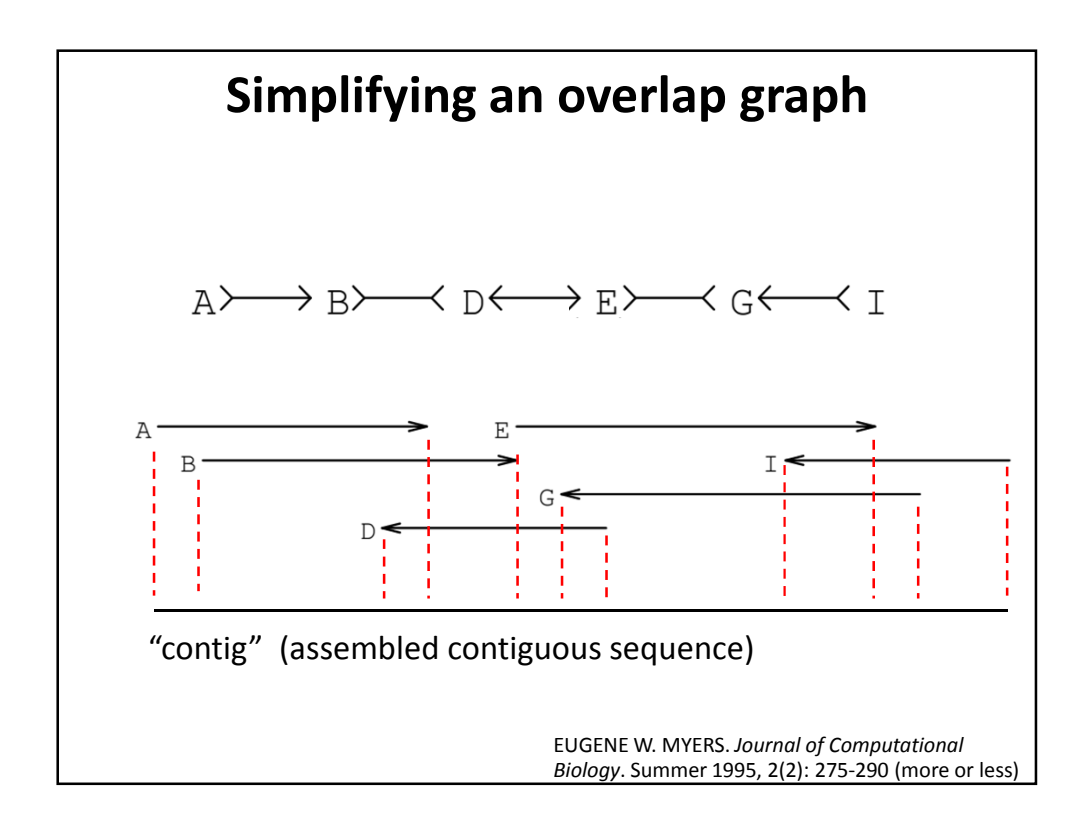

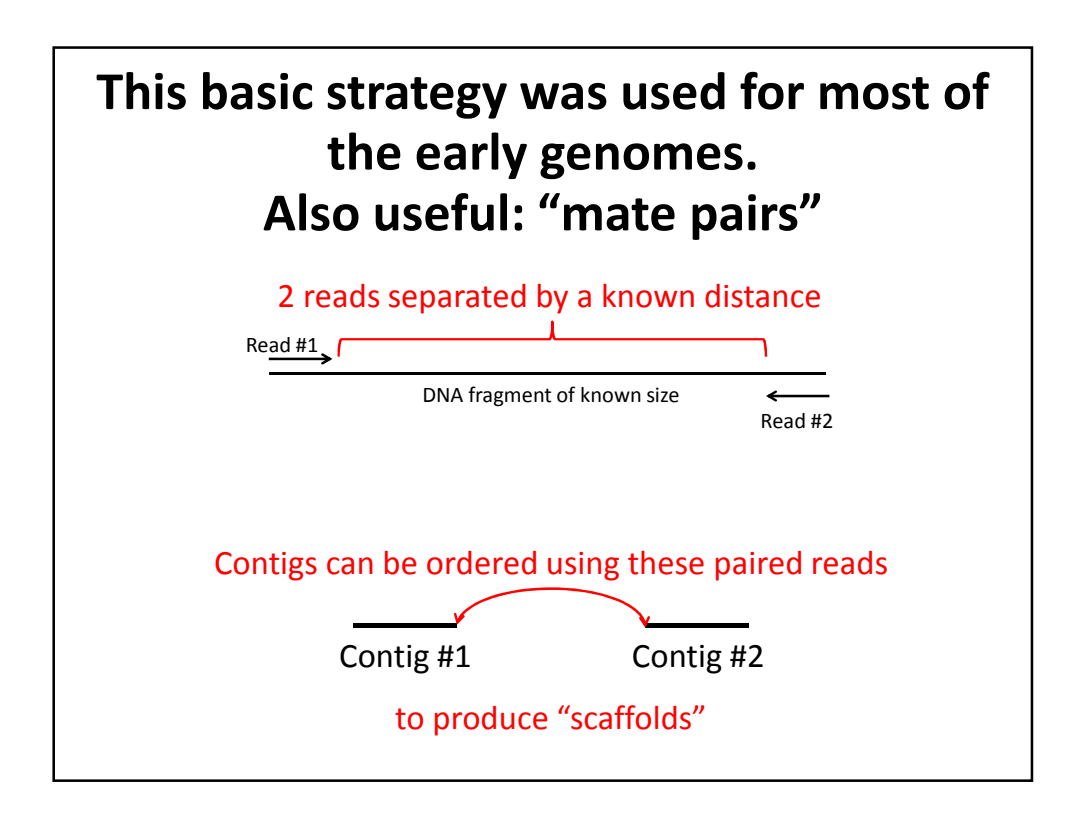

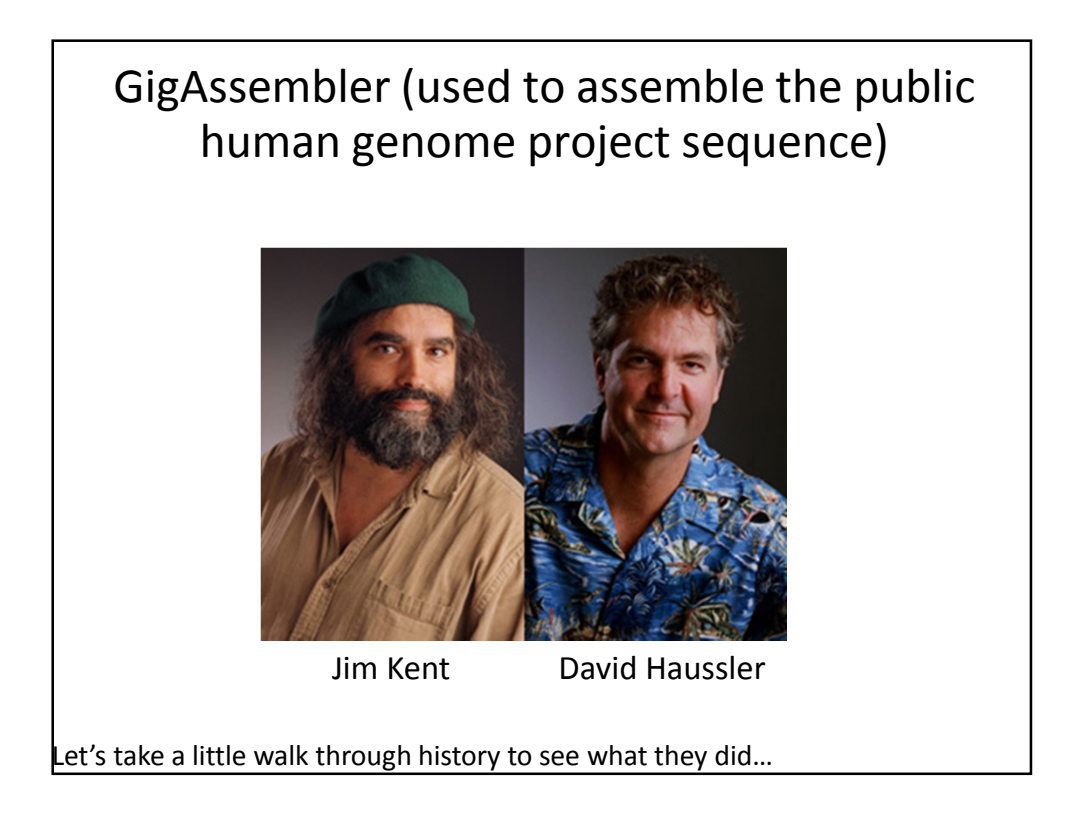

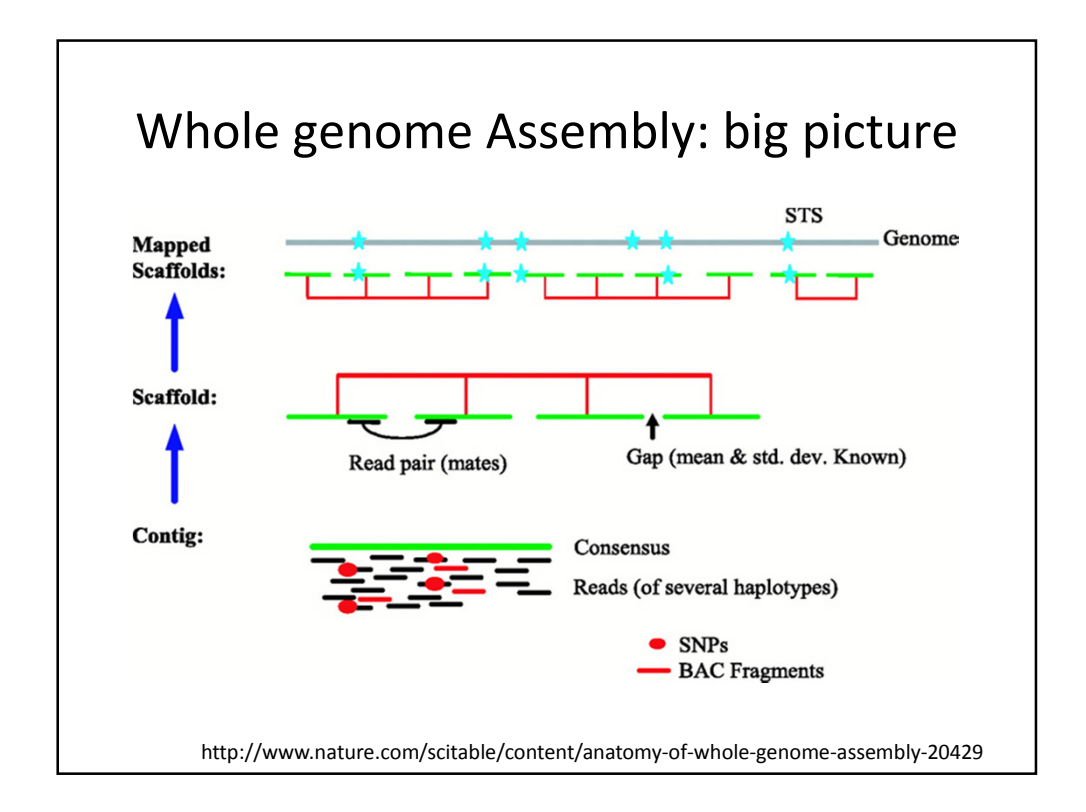

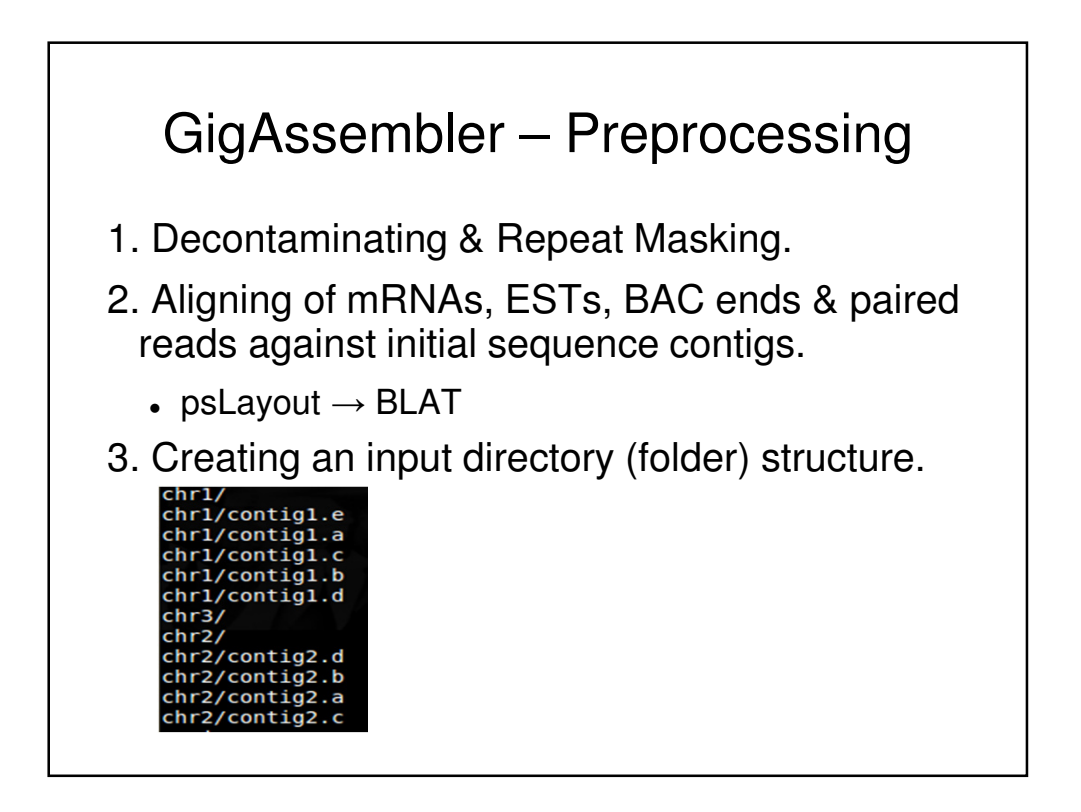

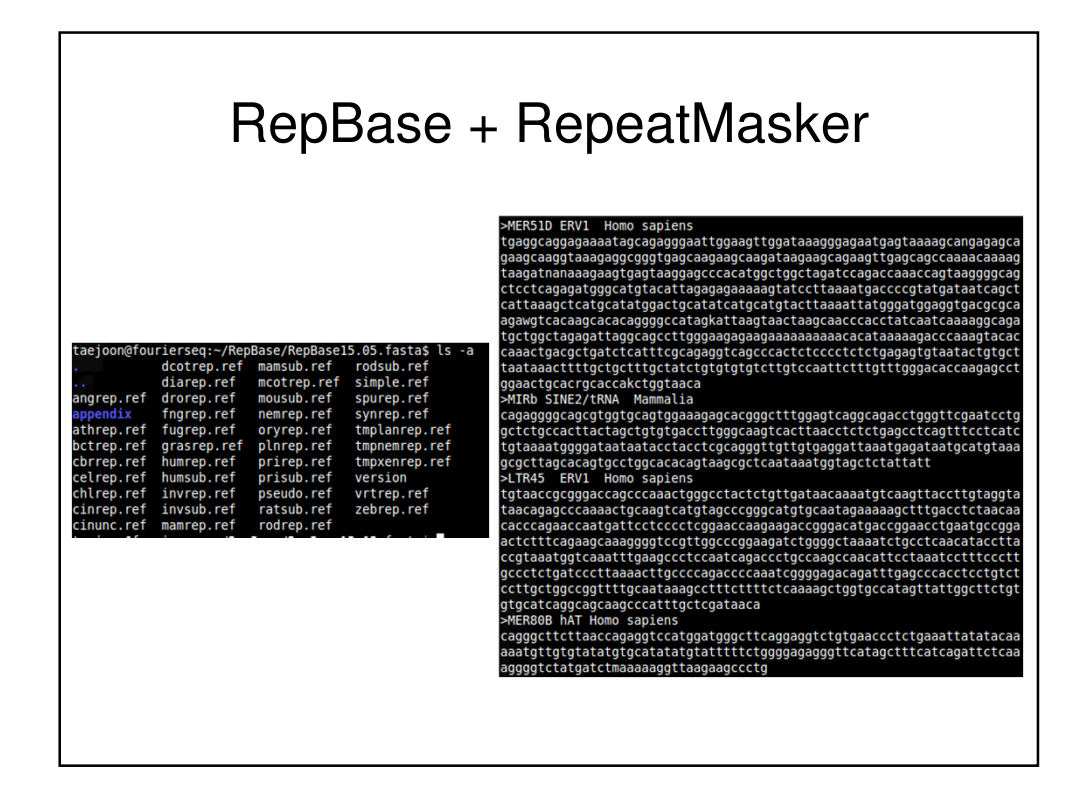

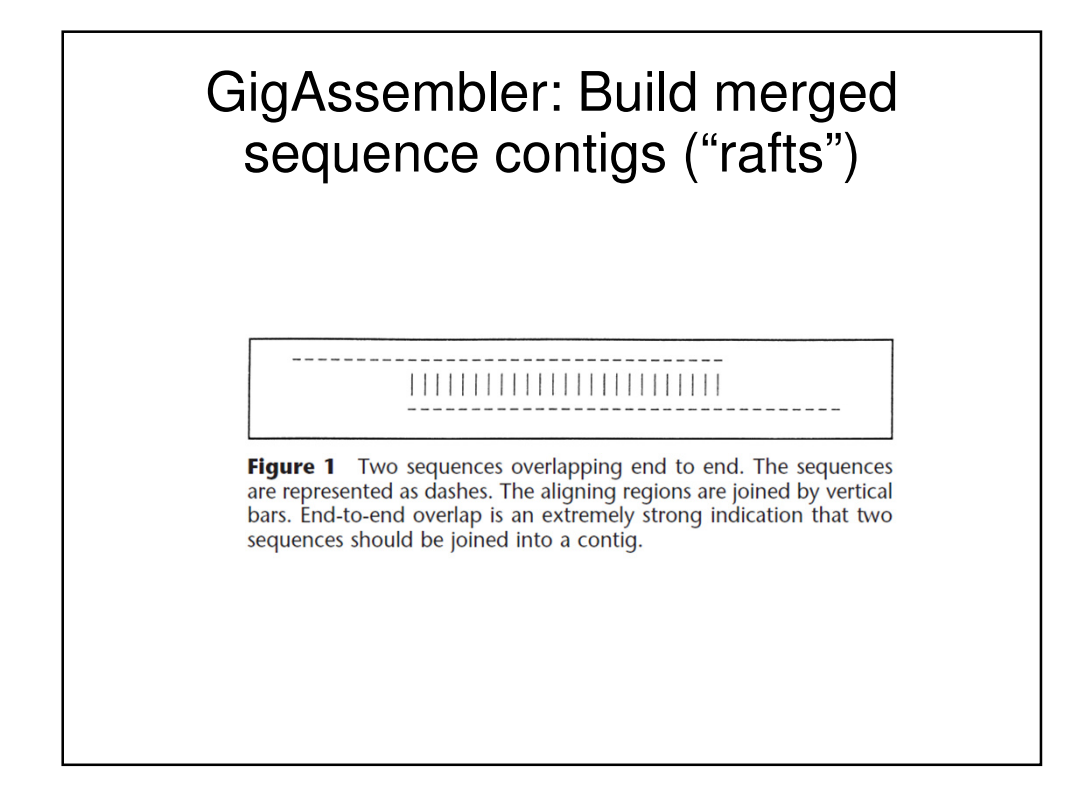

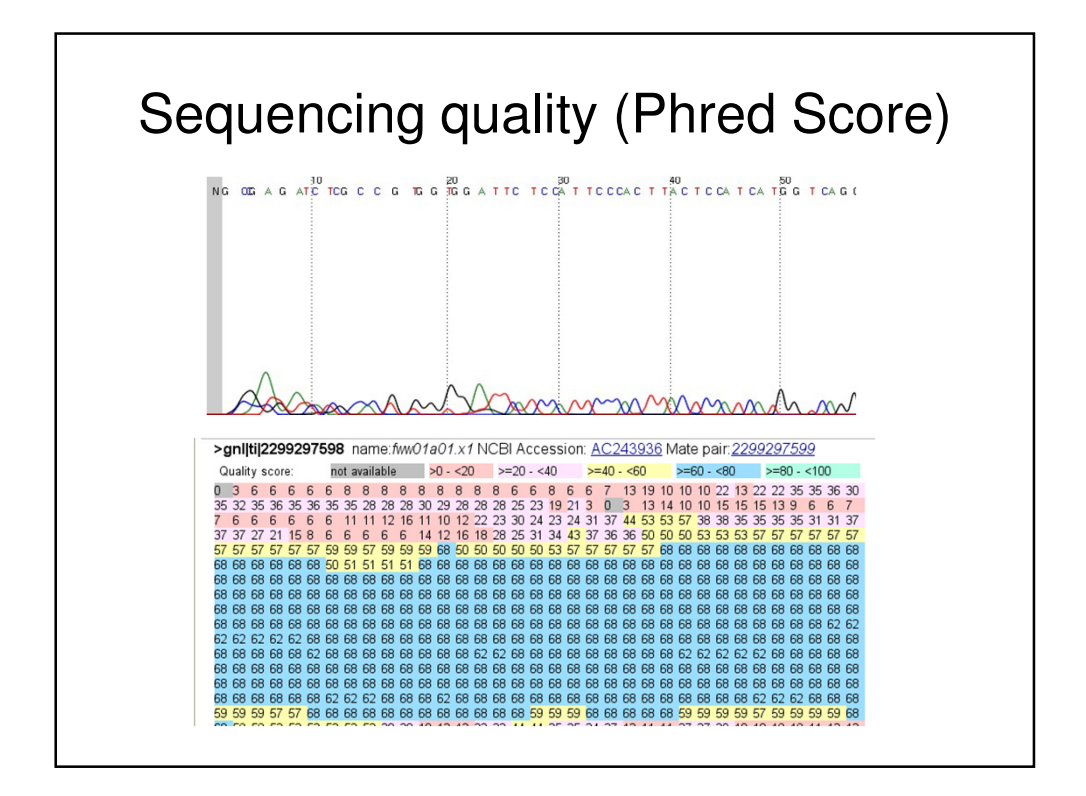

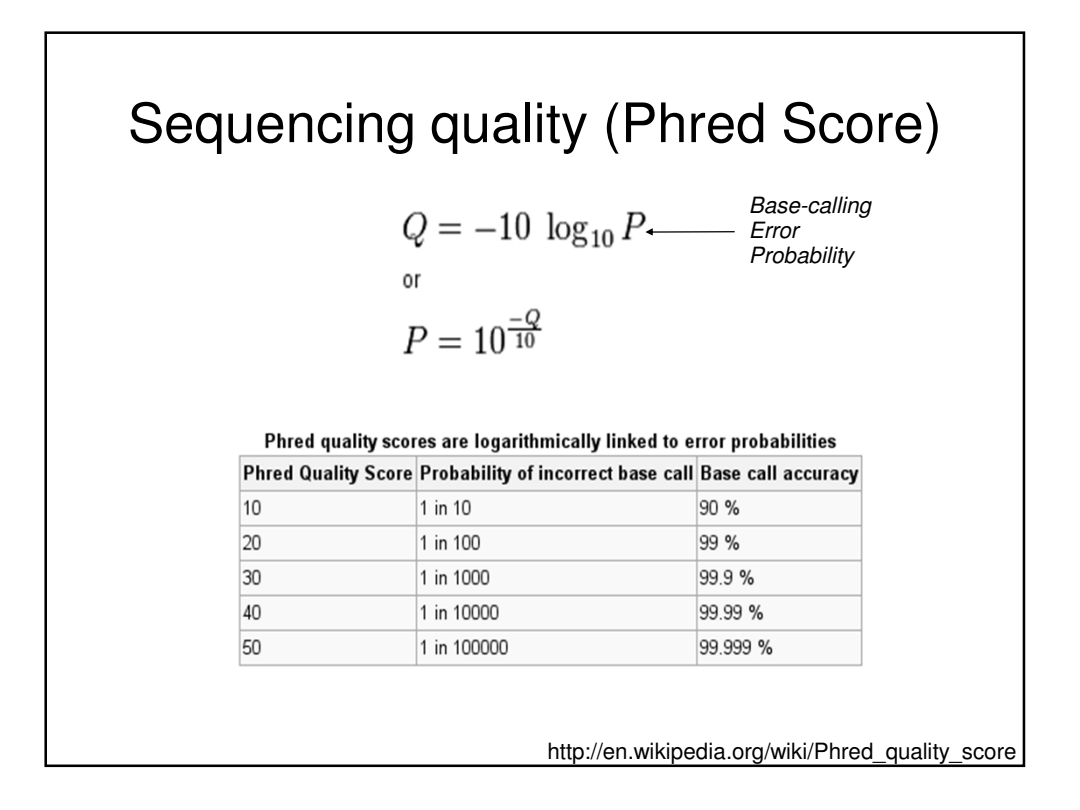

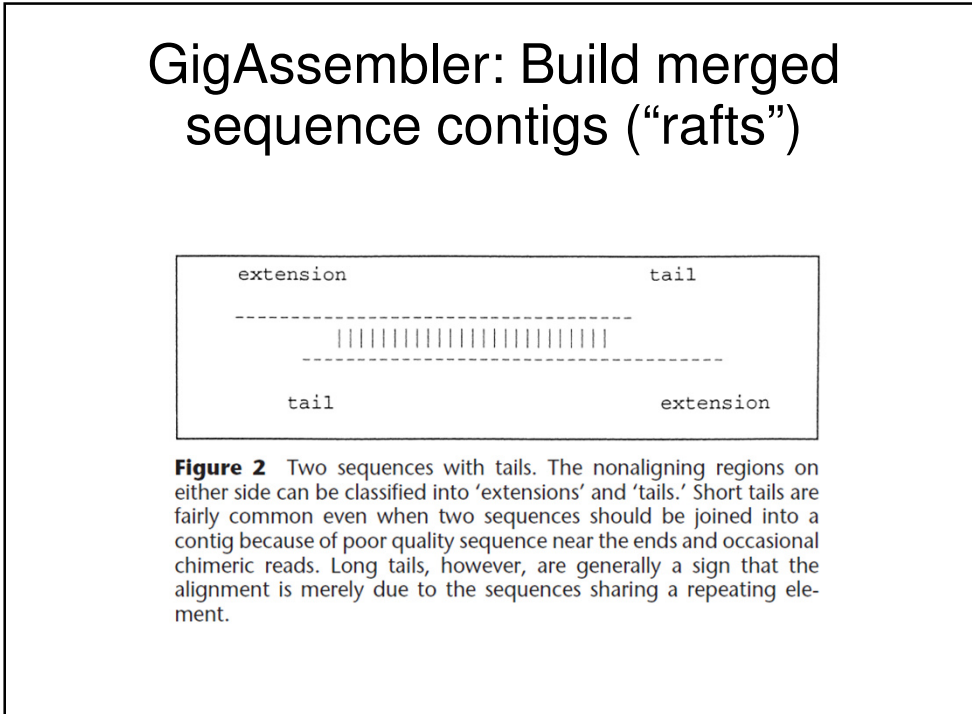

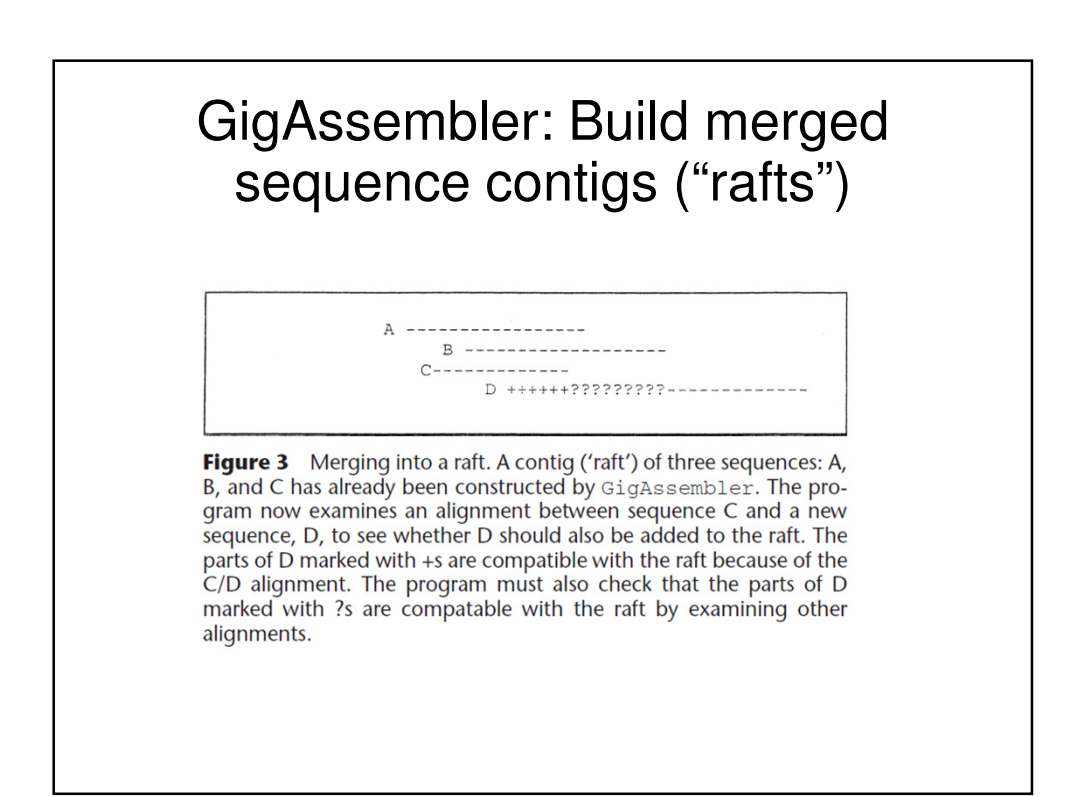

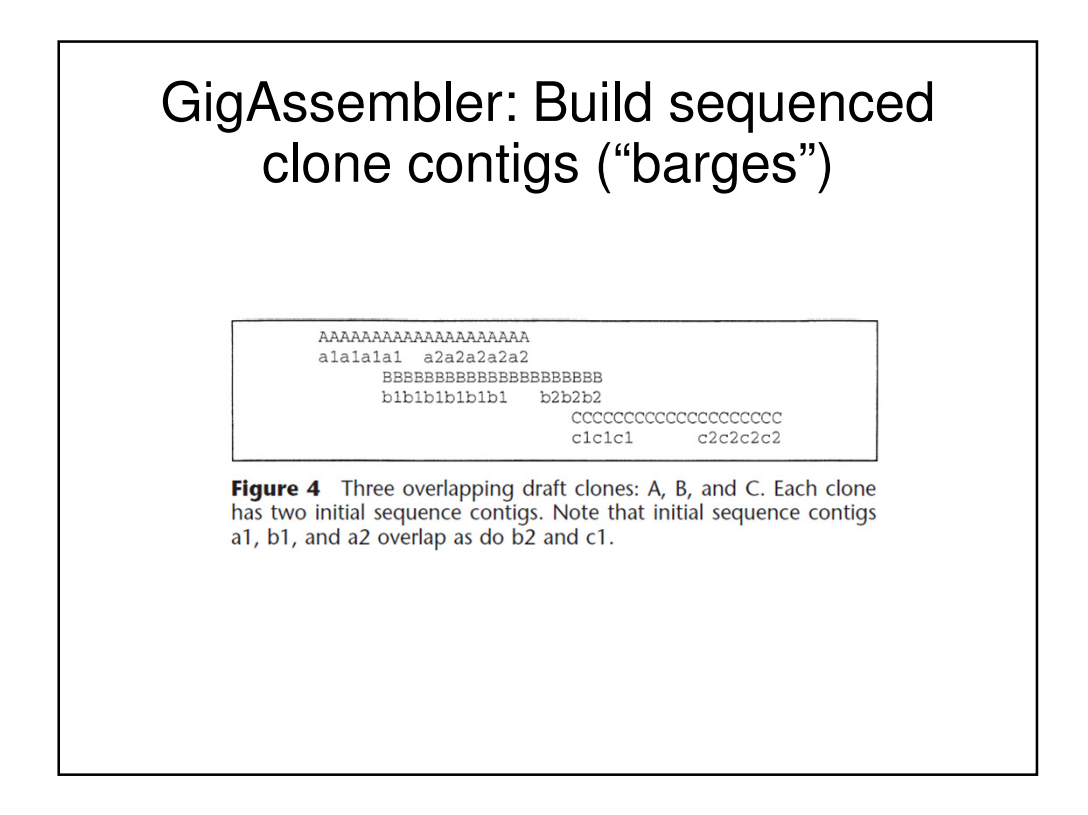

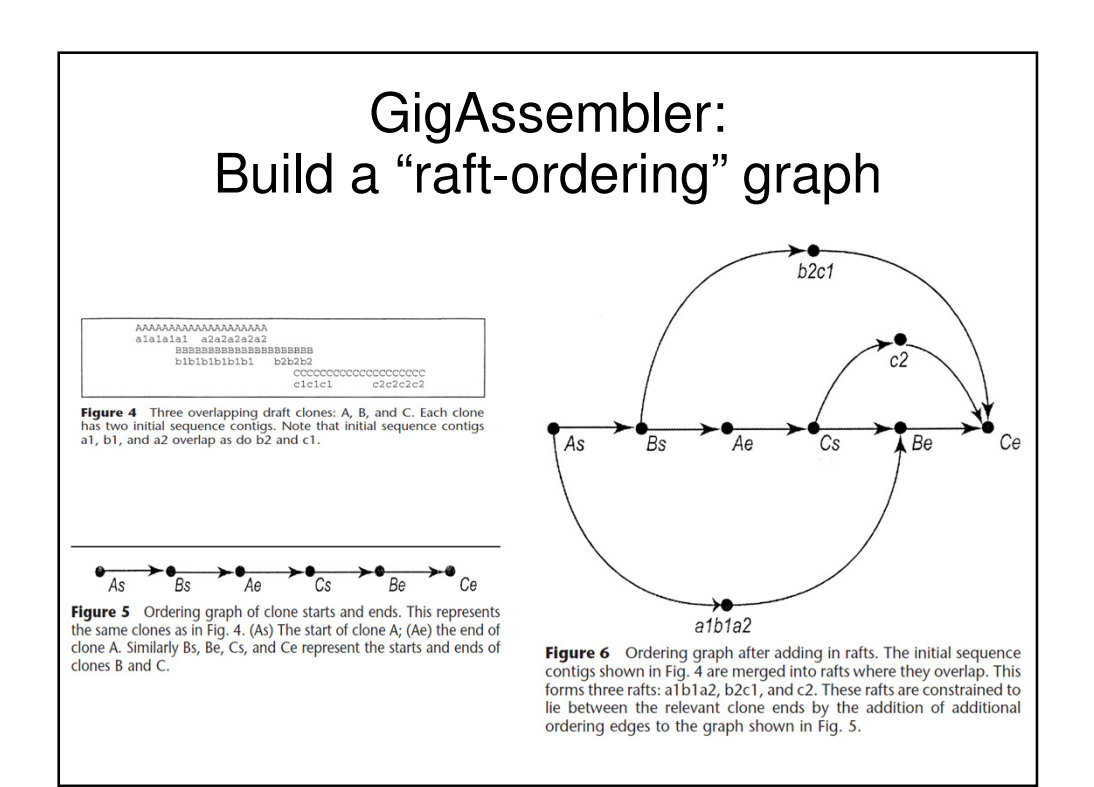

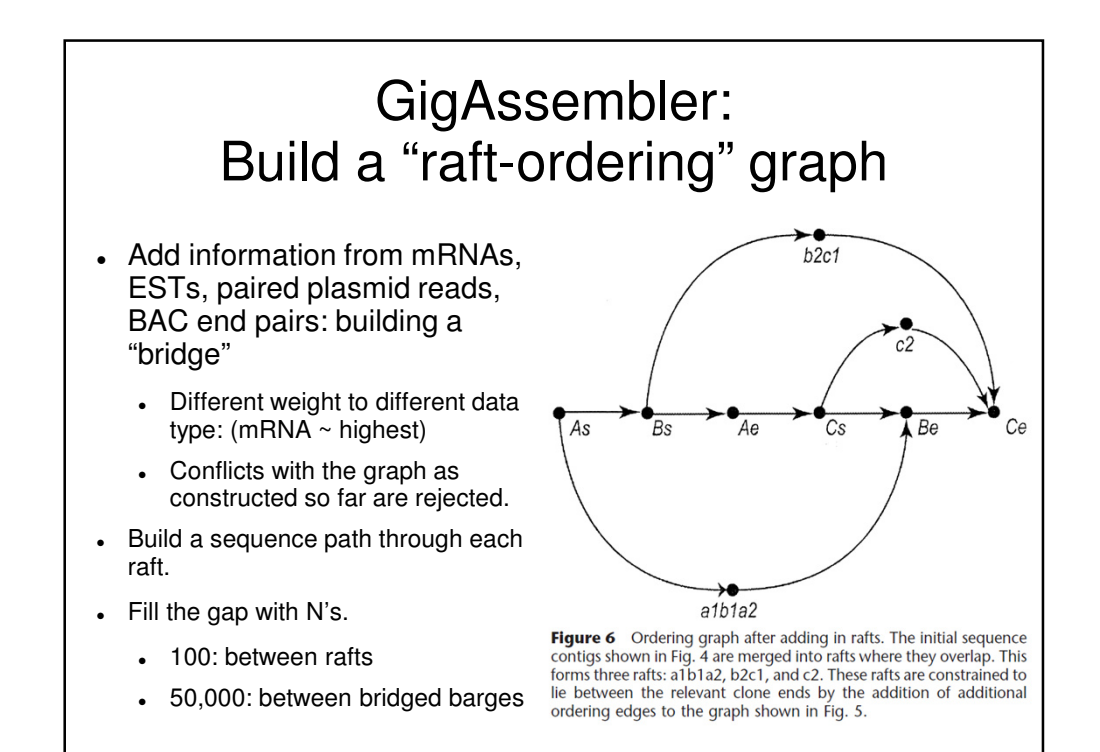

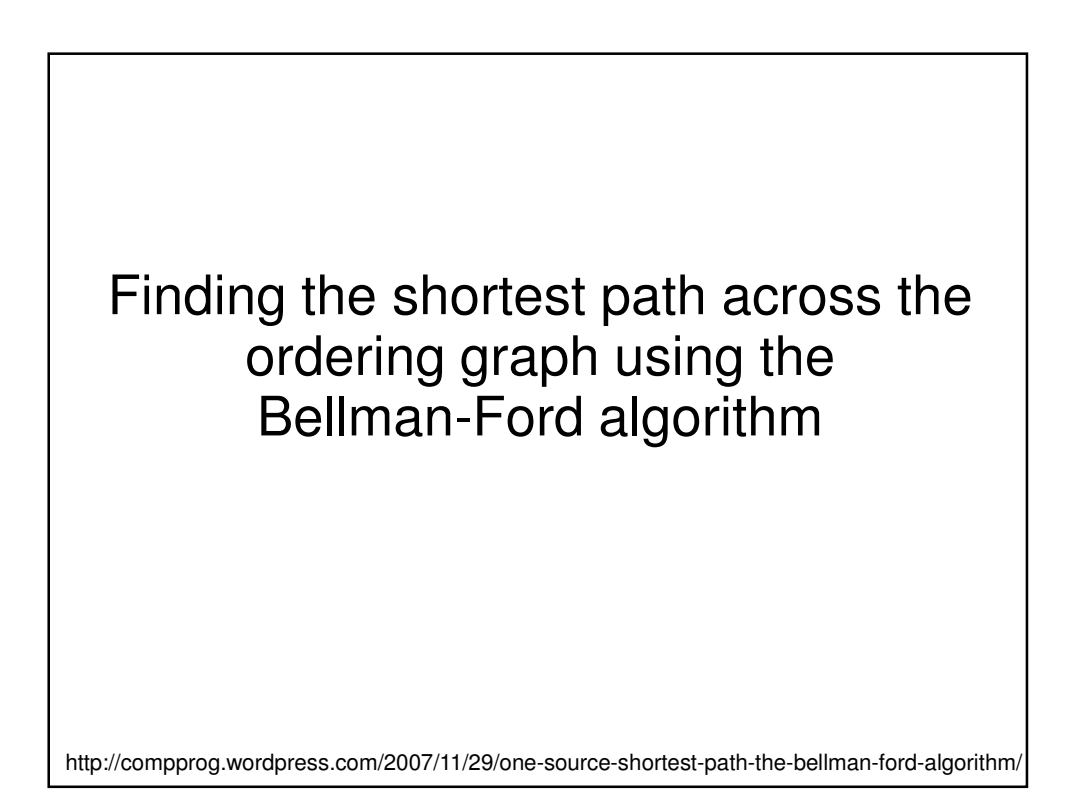

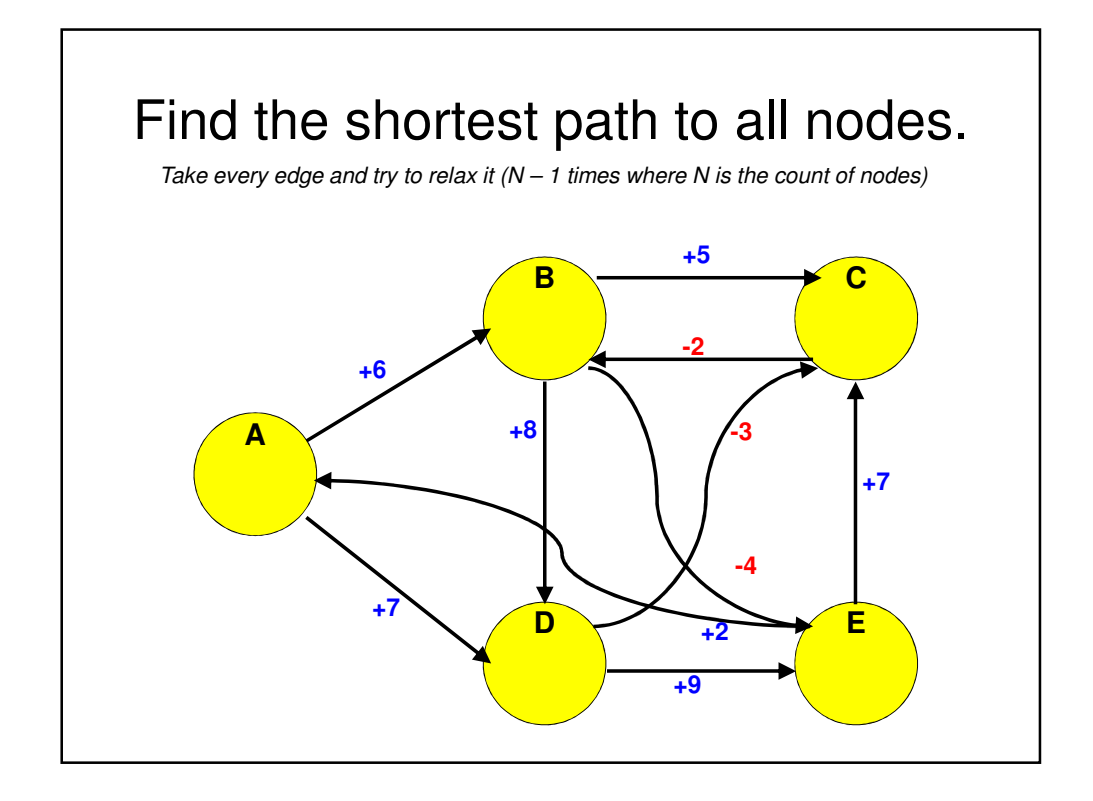

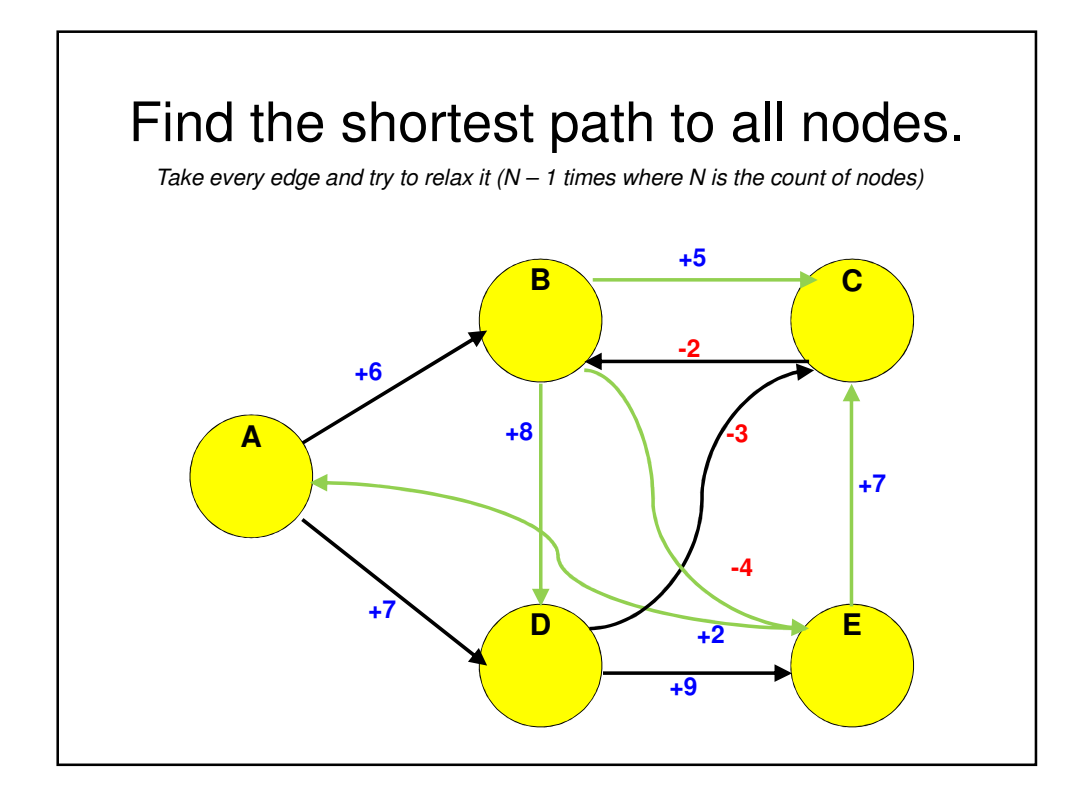

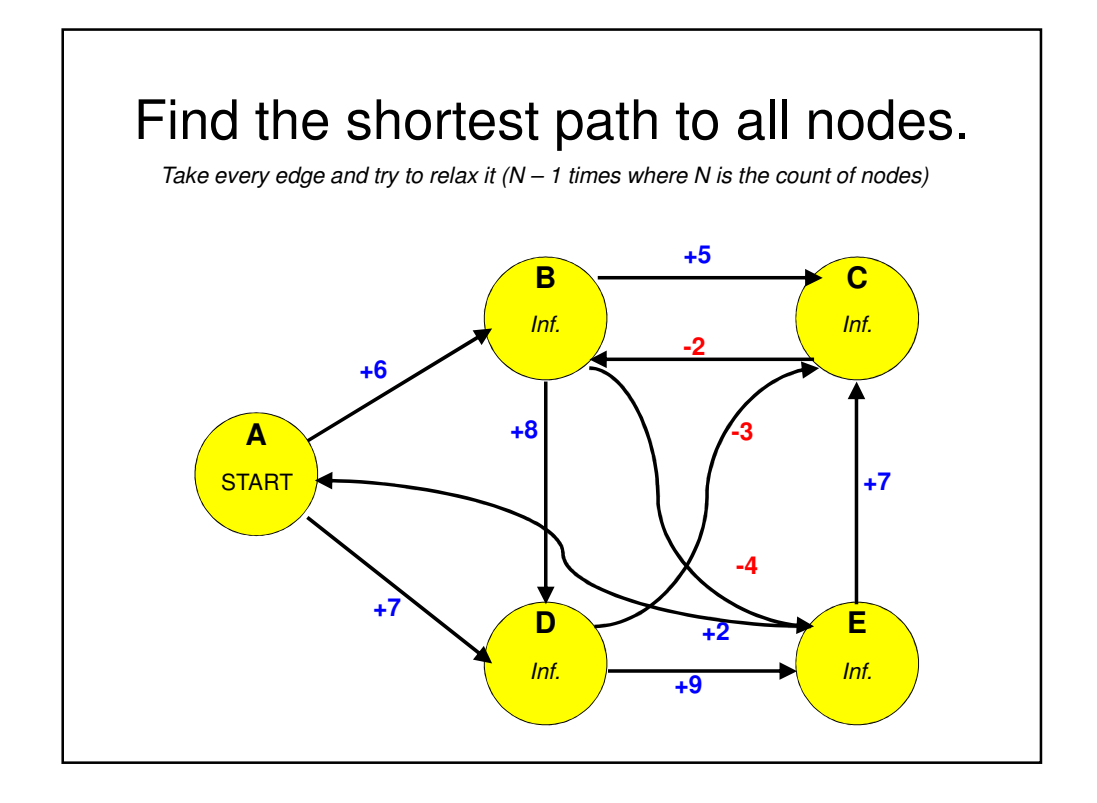

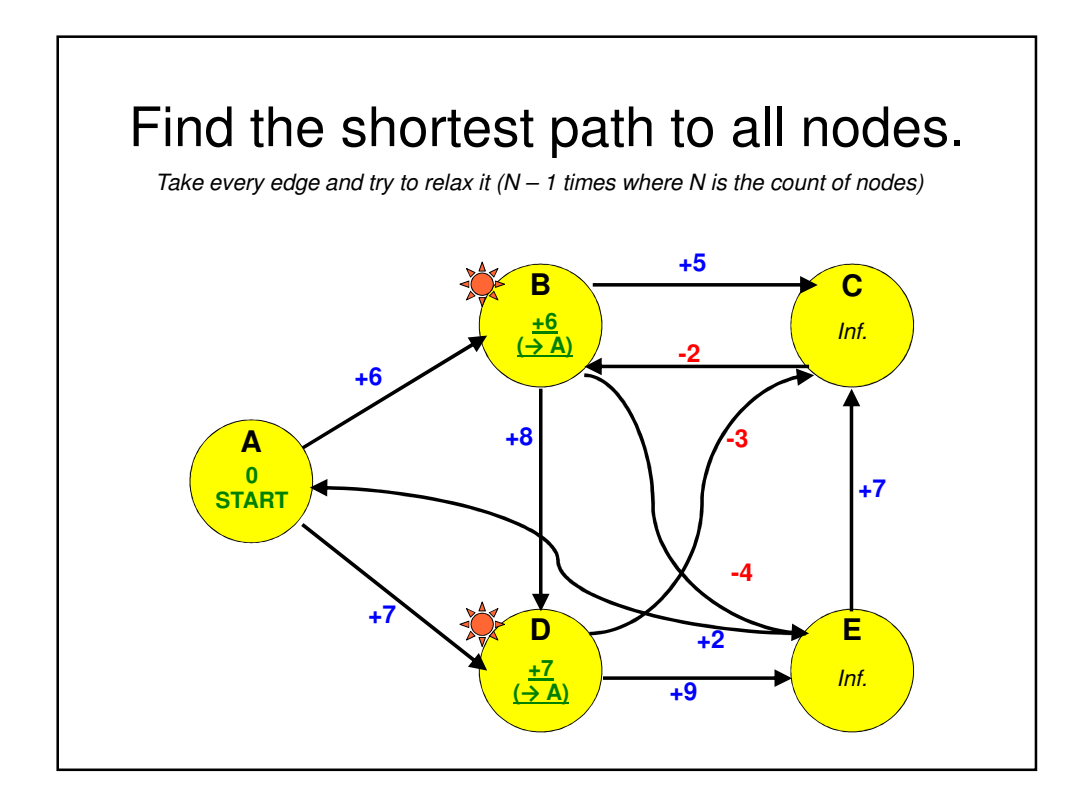

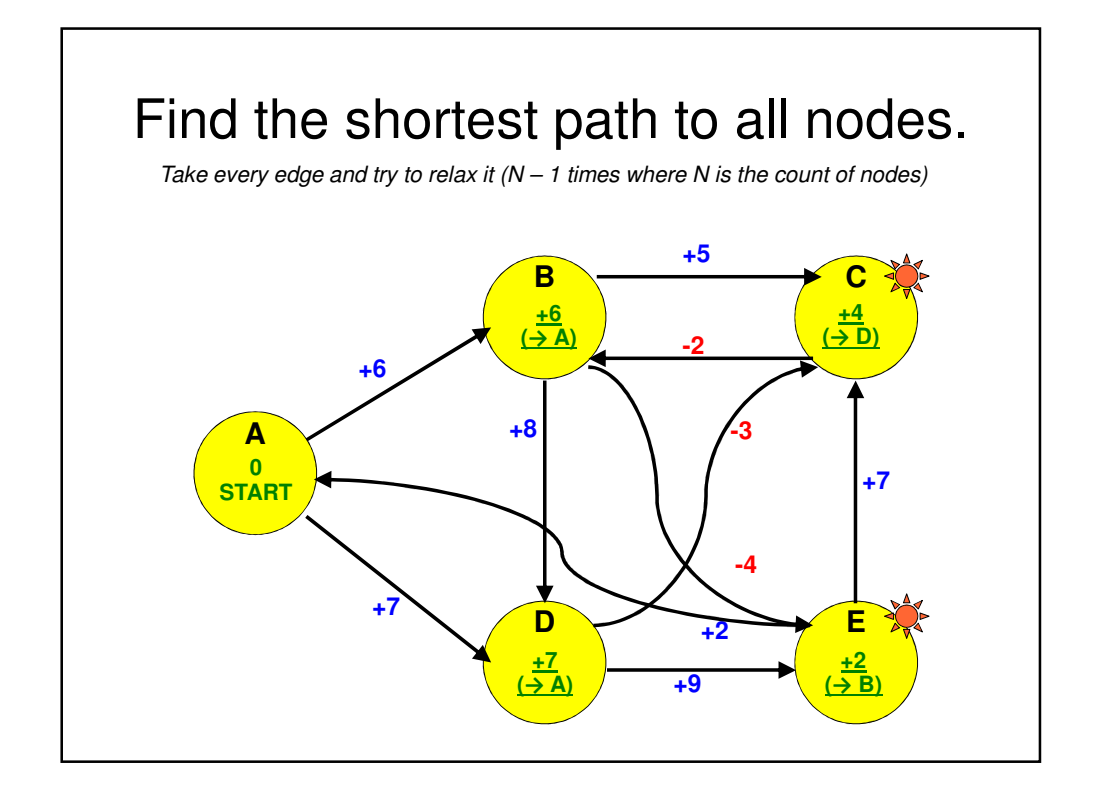

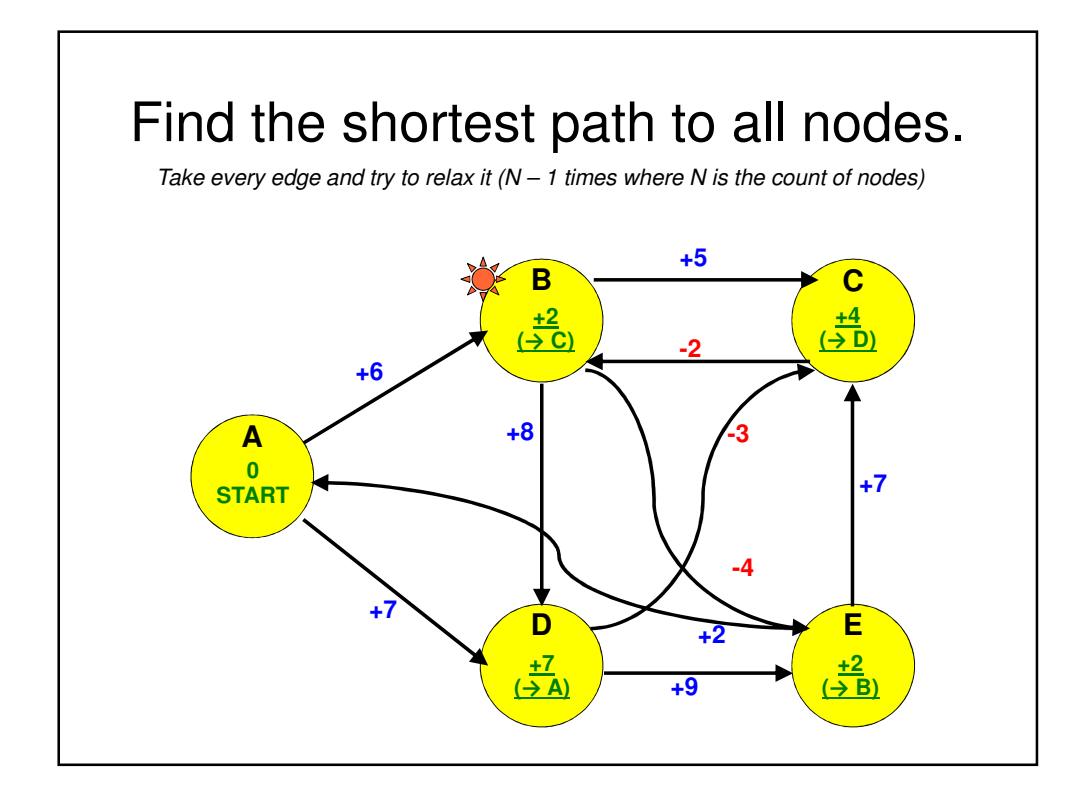

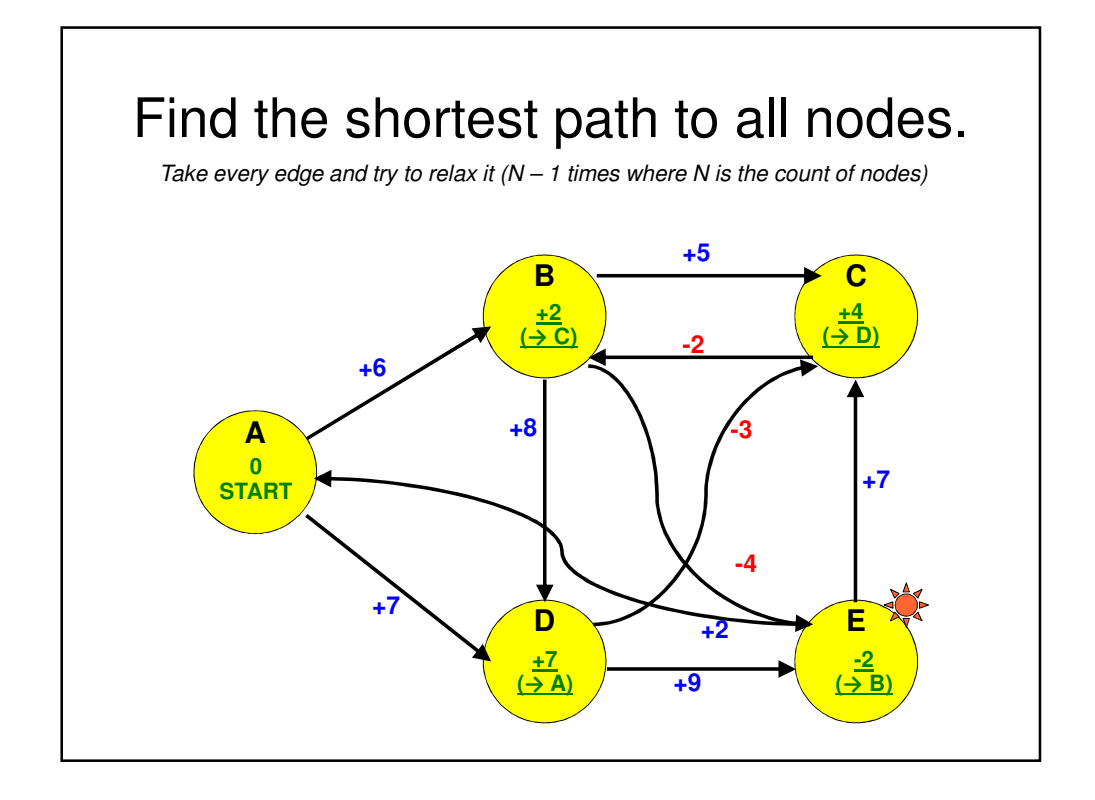

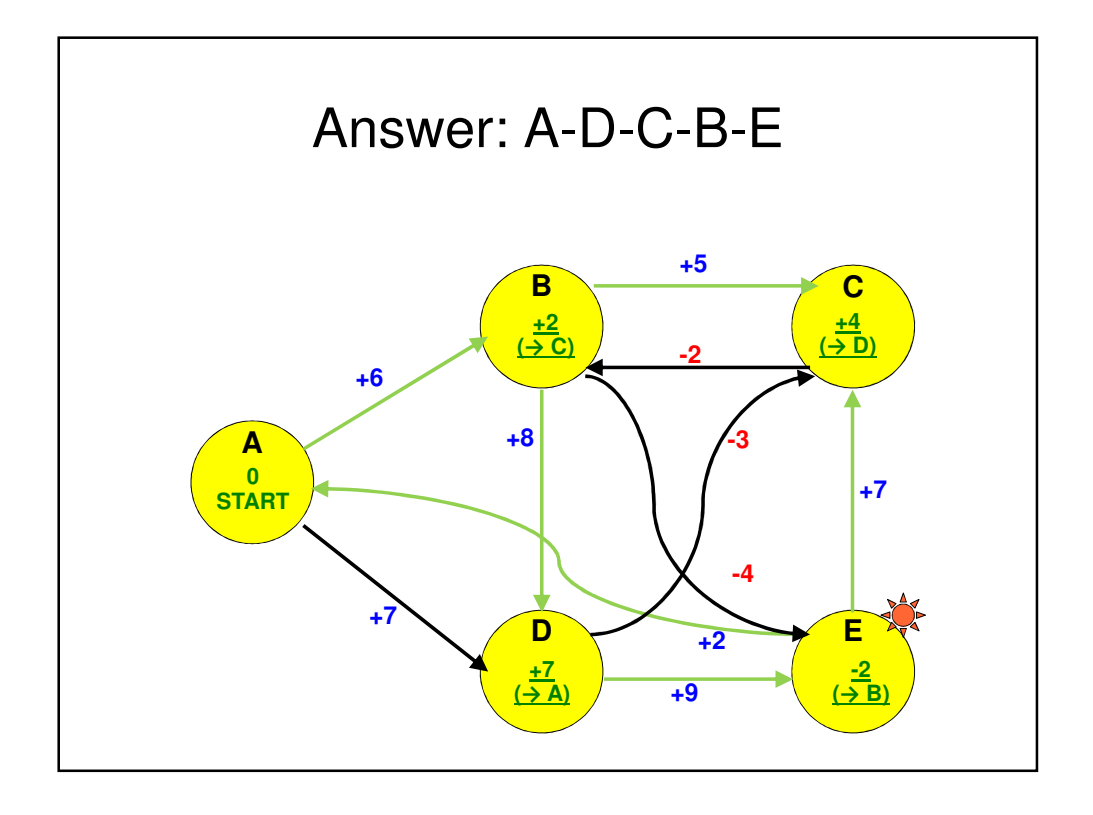

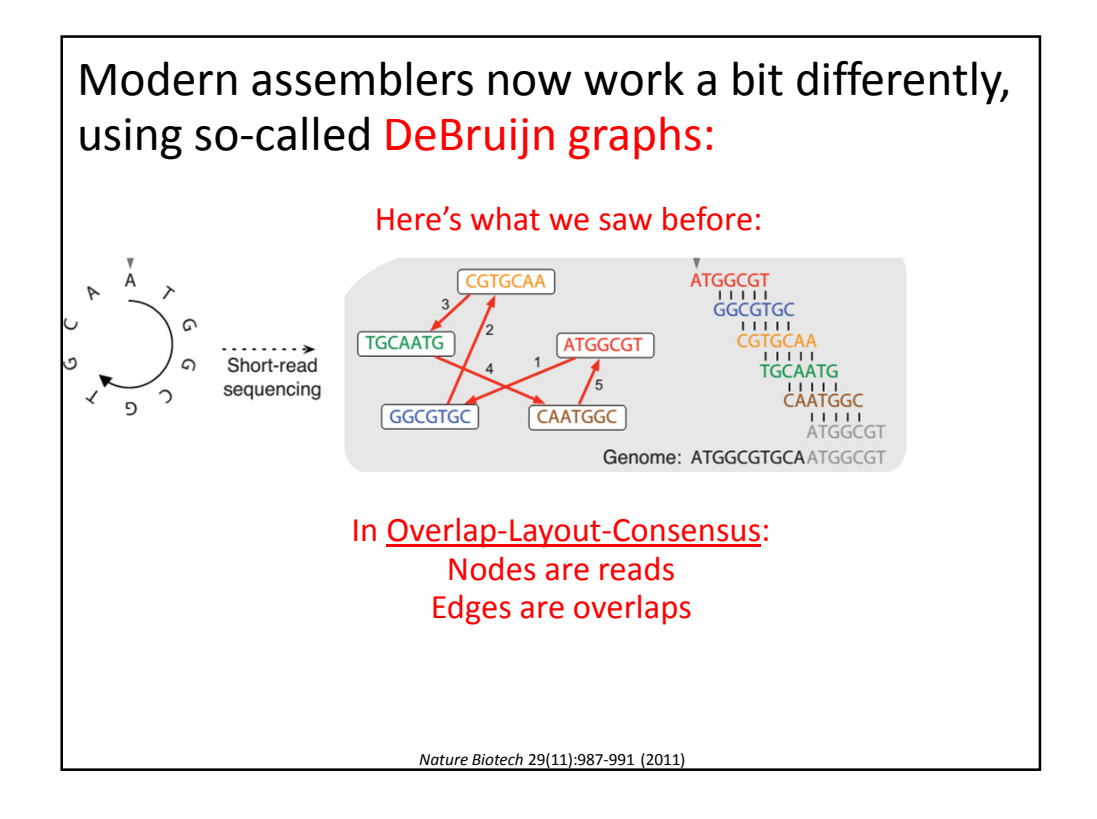

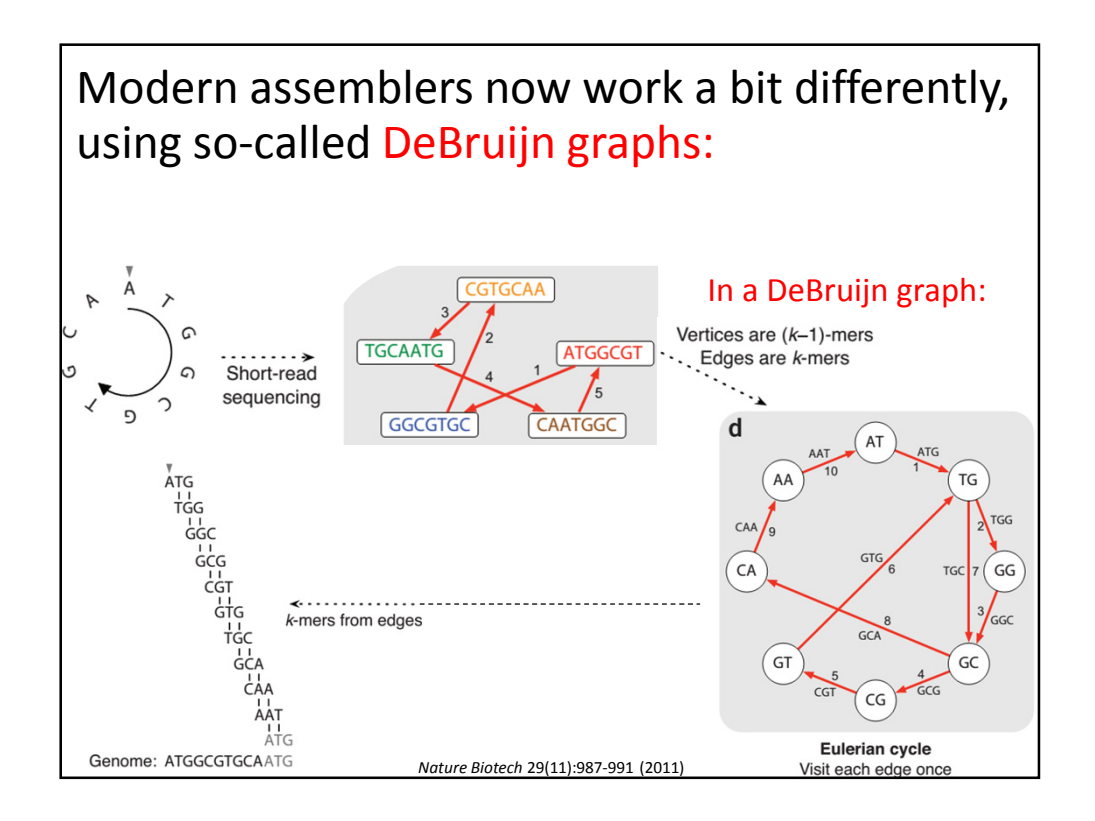

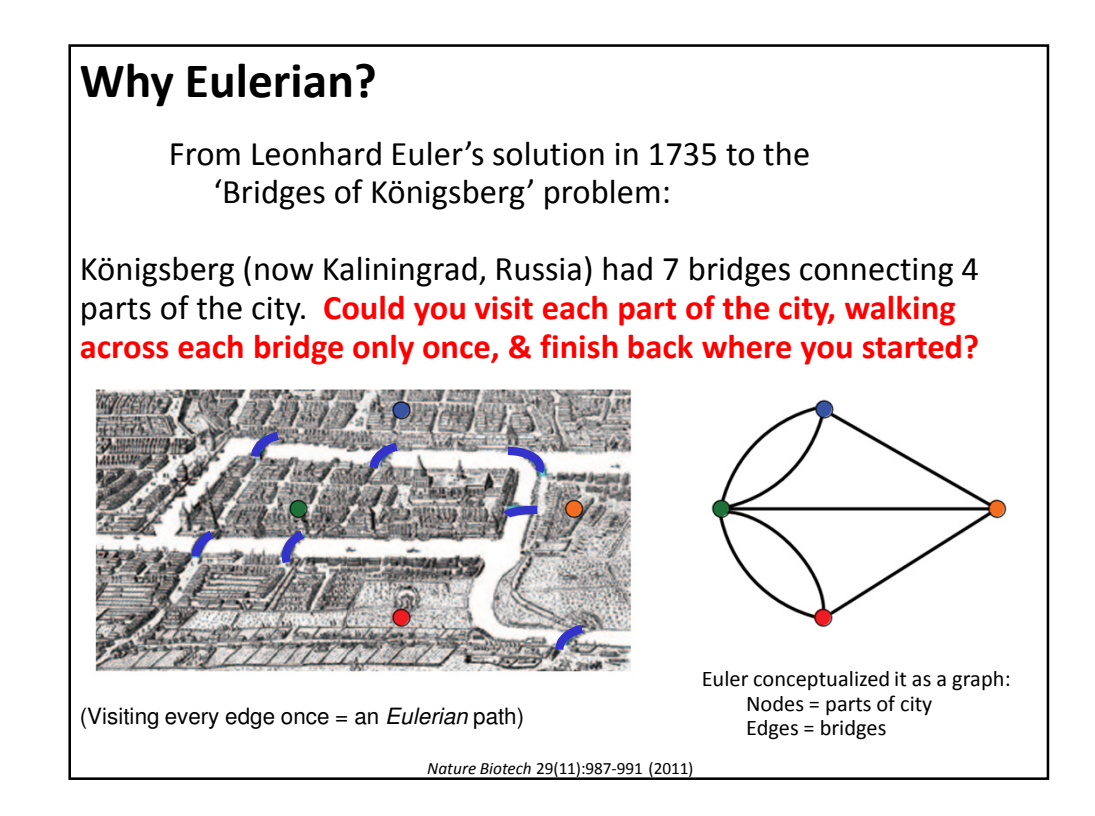

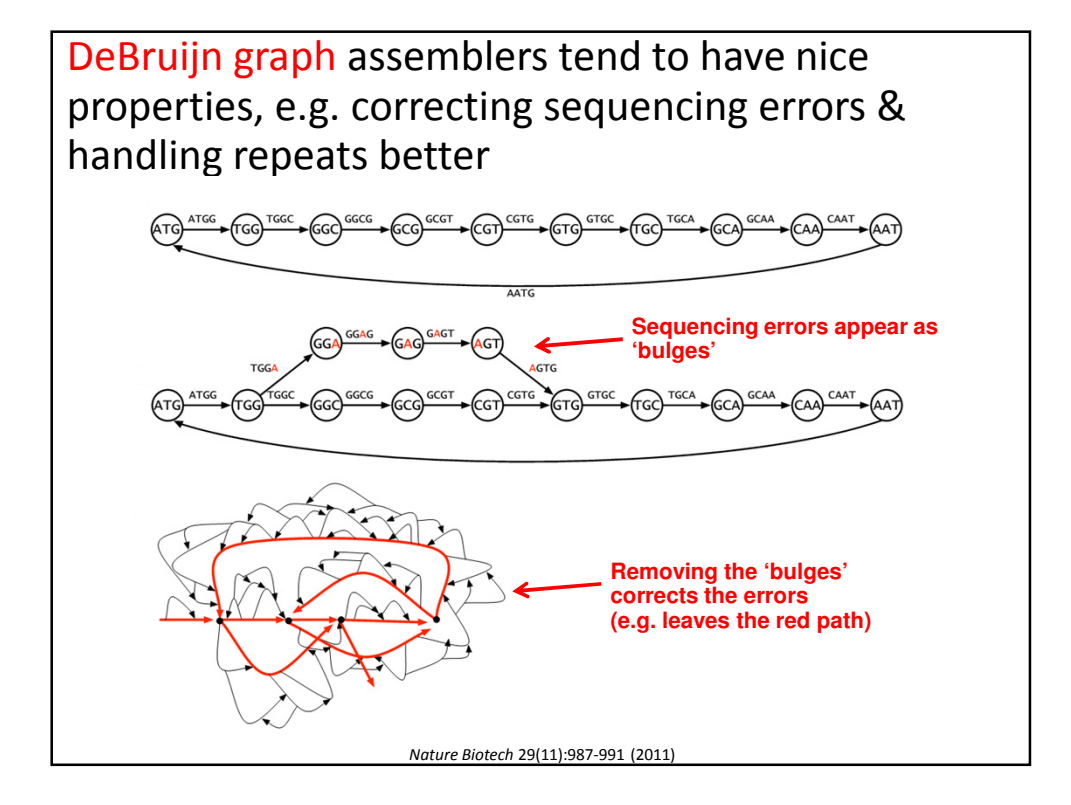

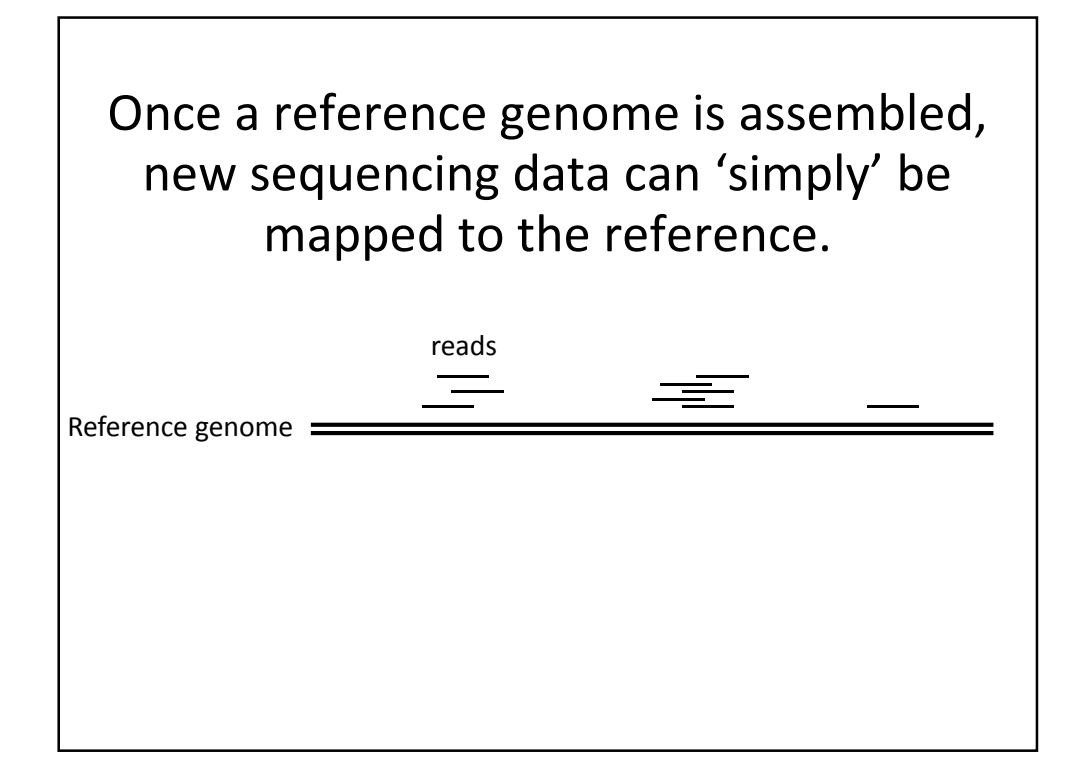

## Mapping reads to assembled genomes

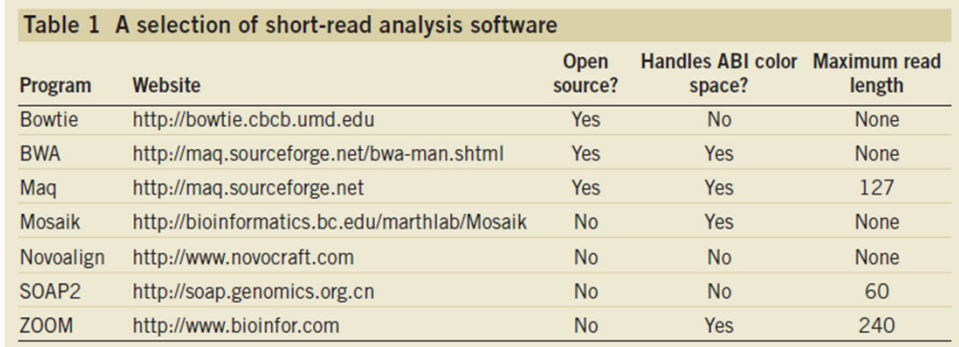

The list is a little longer now! e.g. see https://en.wikipedia.org/wiki/ List\_of\_sequence\_alignment\_software#Short-Read\_Sequence\_Alignment

Trapnell C, Salzberg SL, *Nat. Biotech.*, 2009

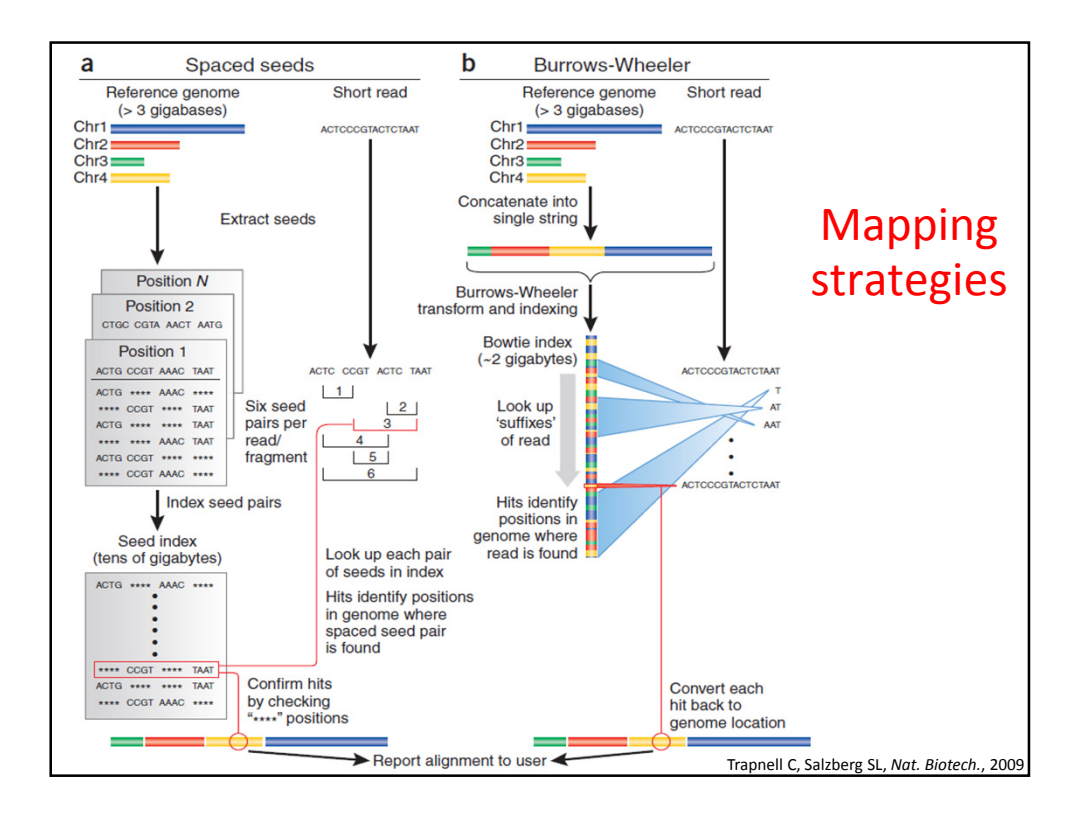

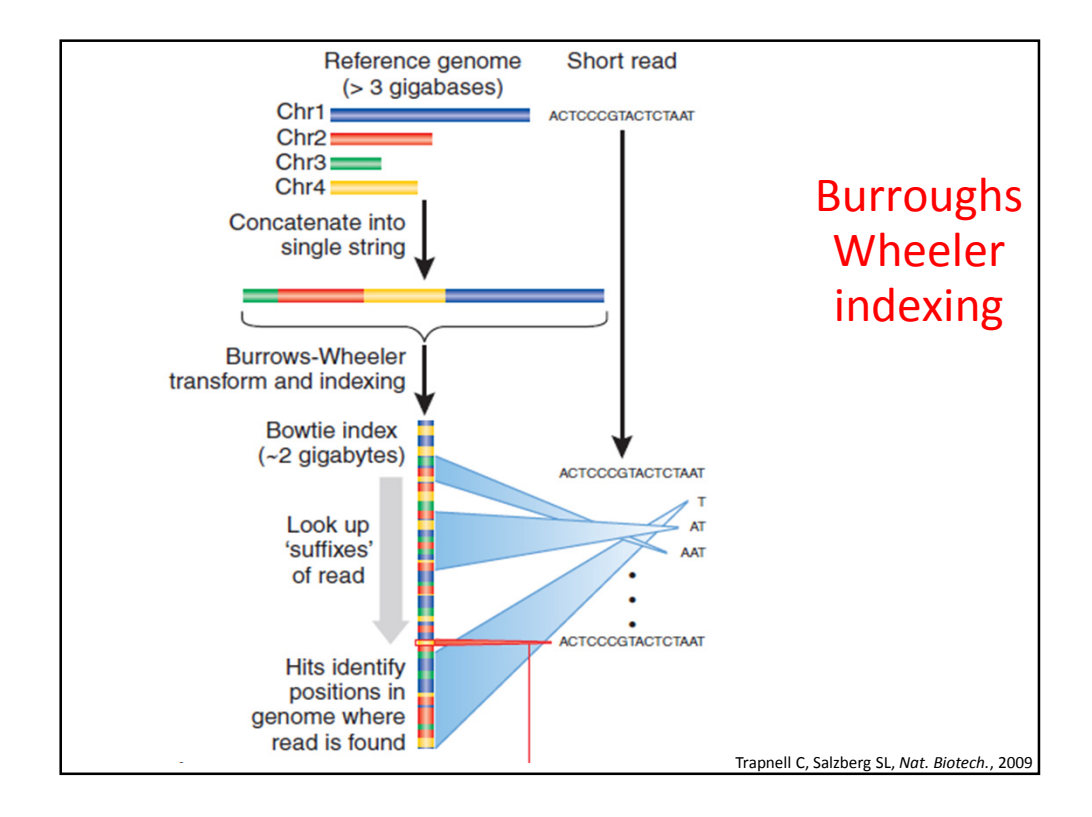

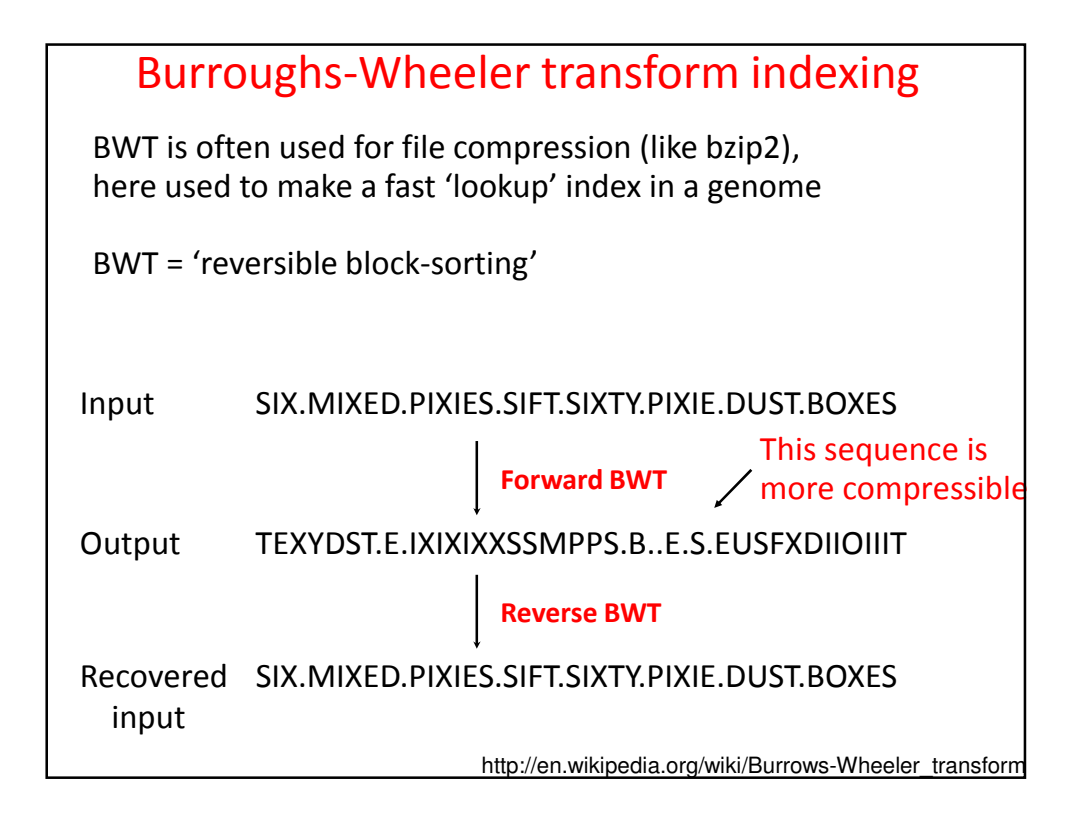

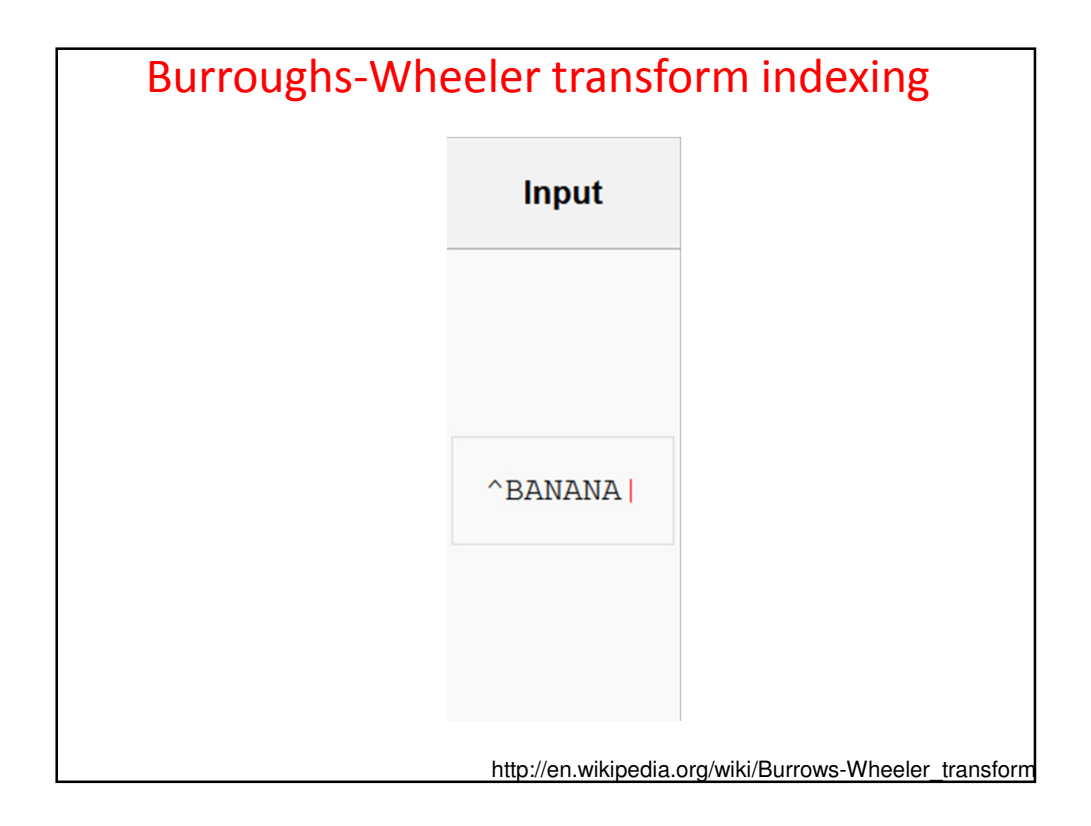

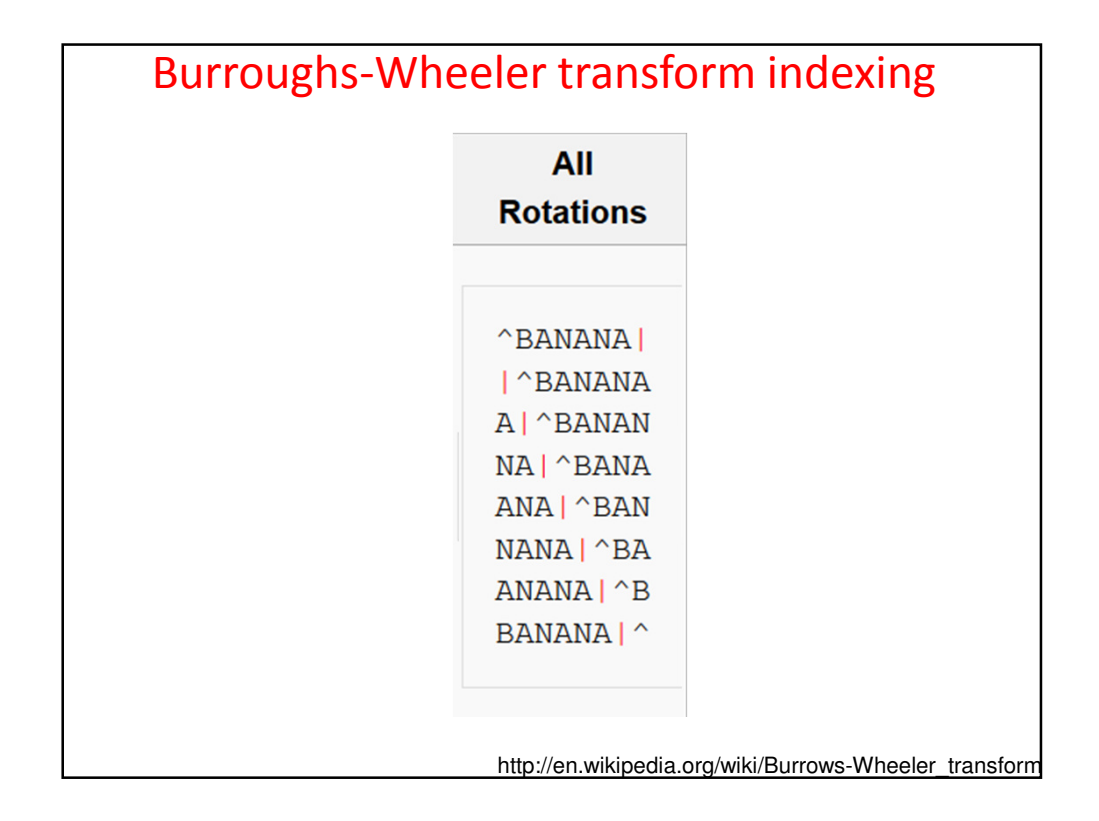

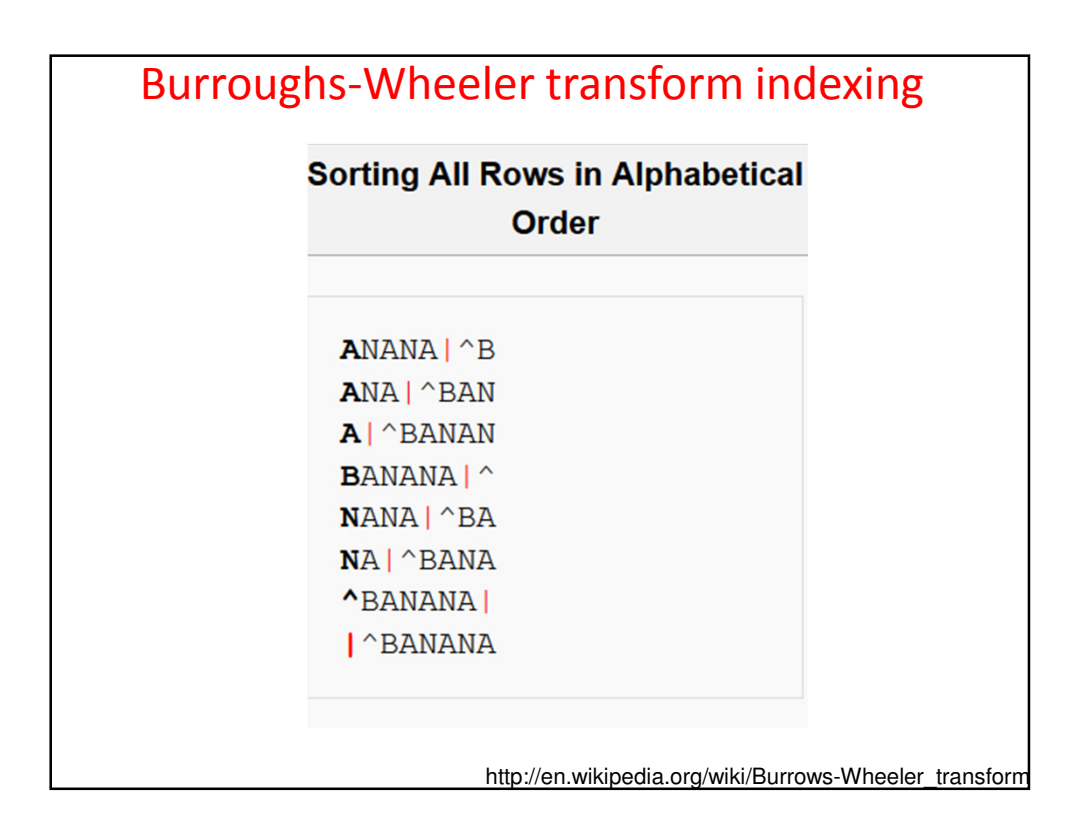

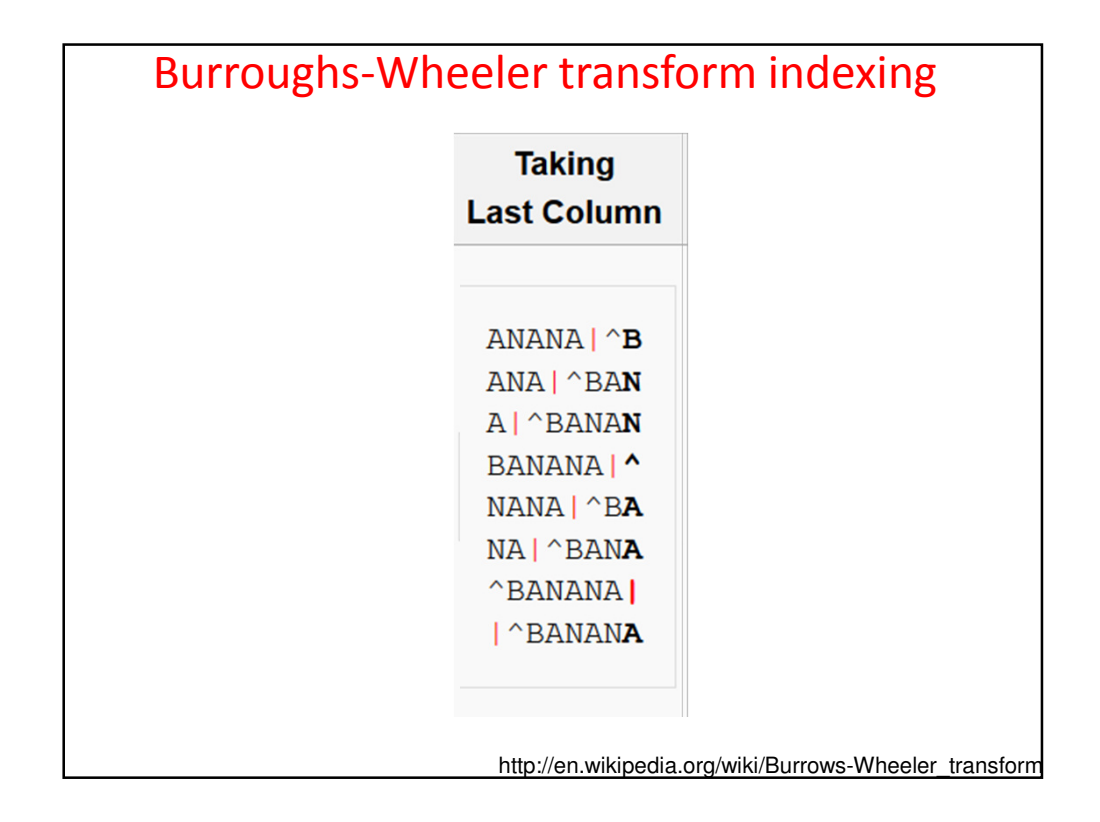

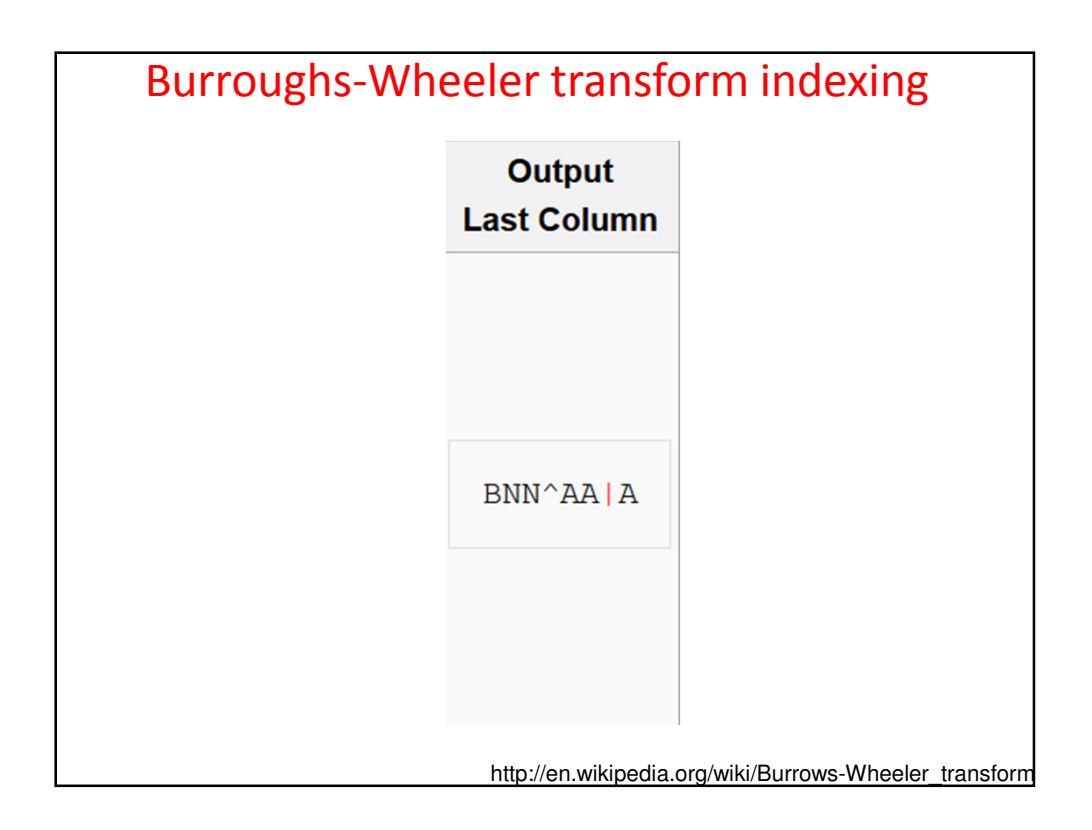

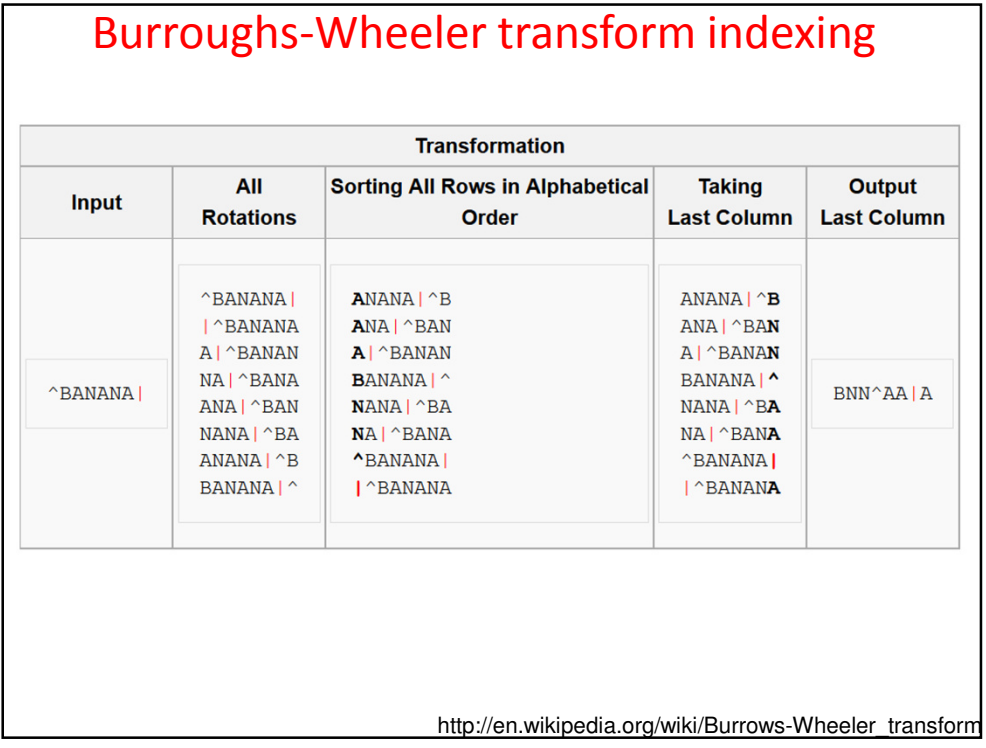

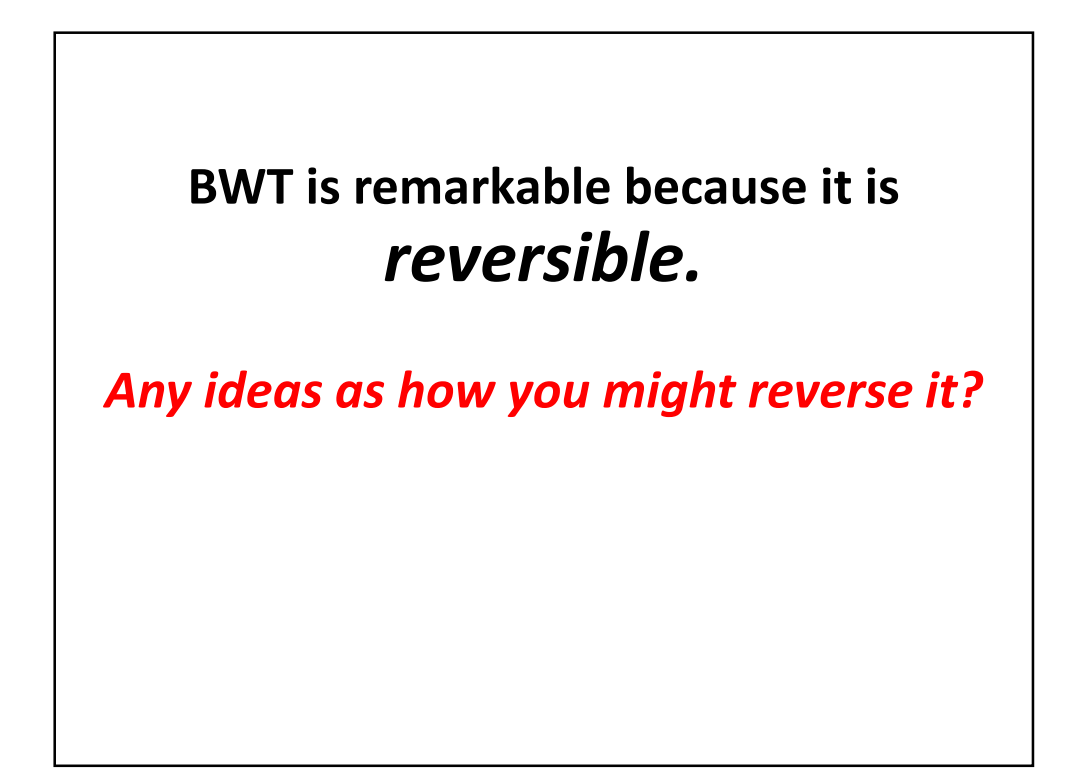

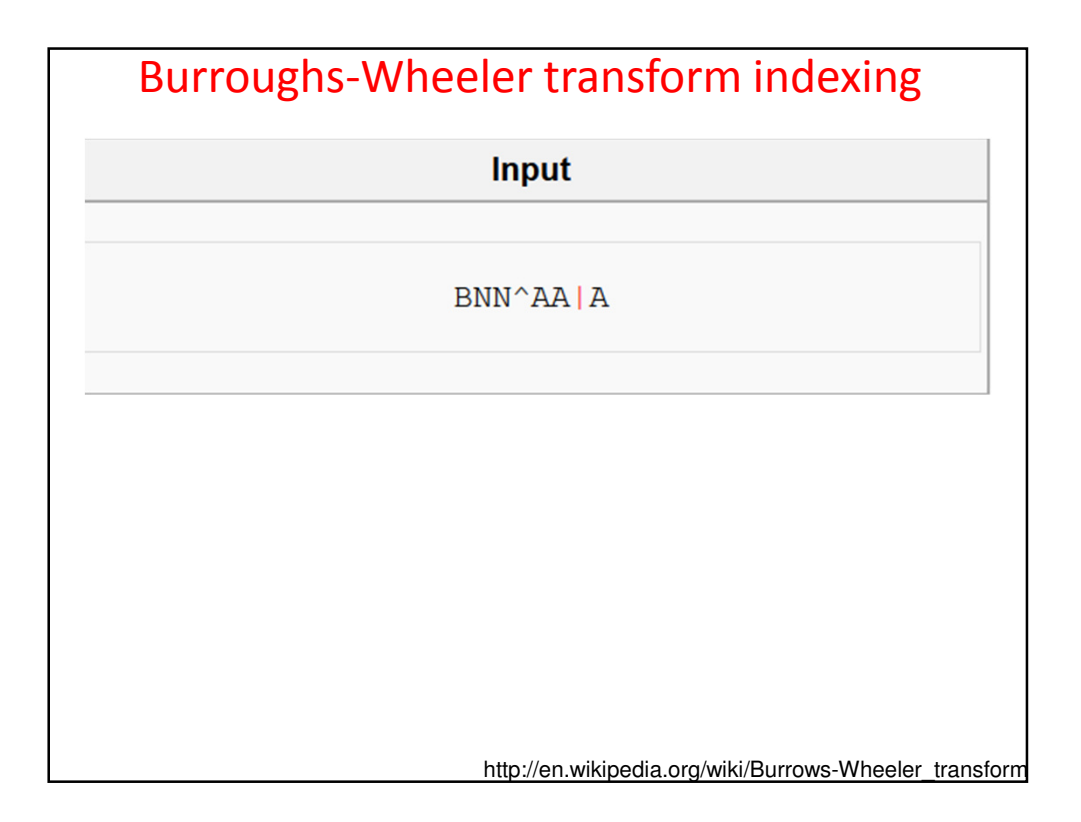

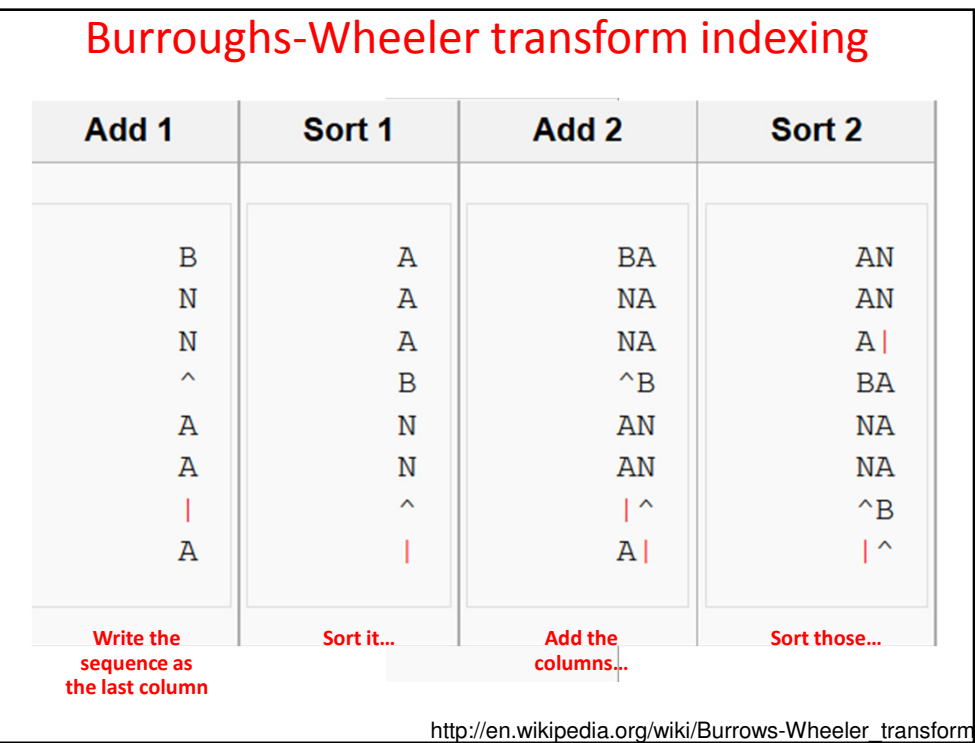

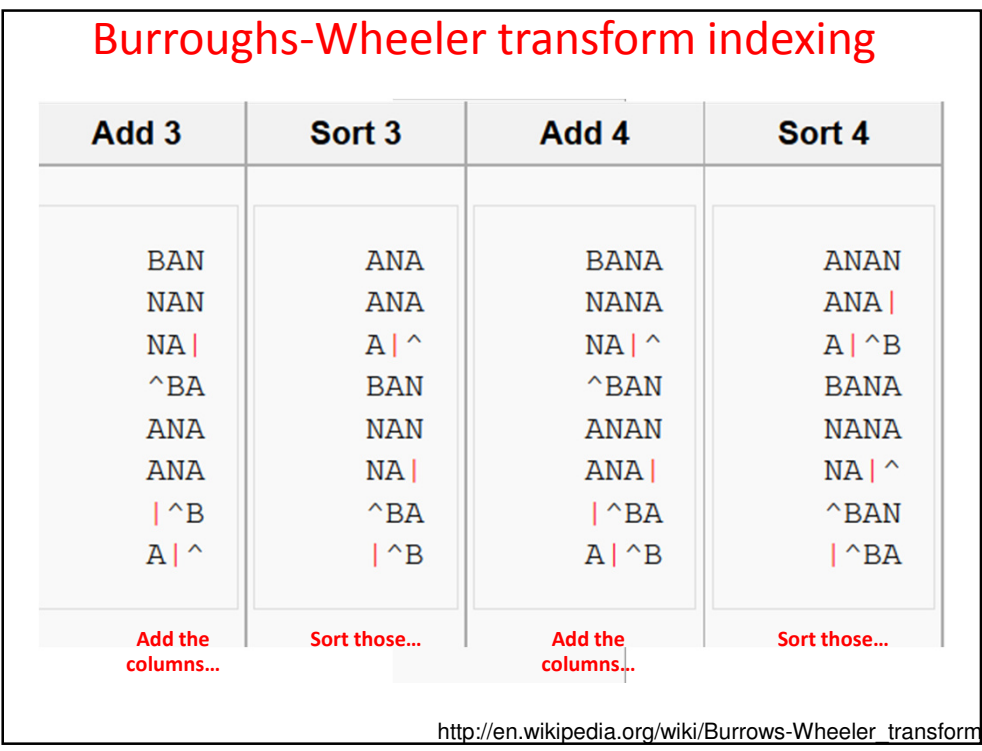

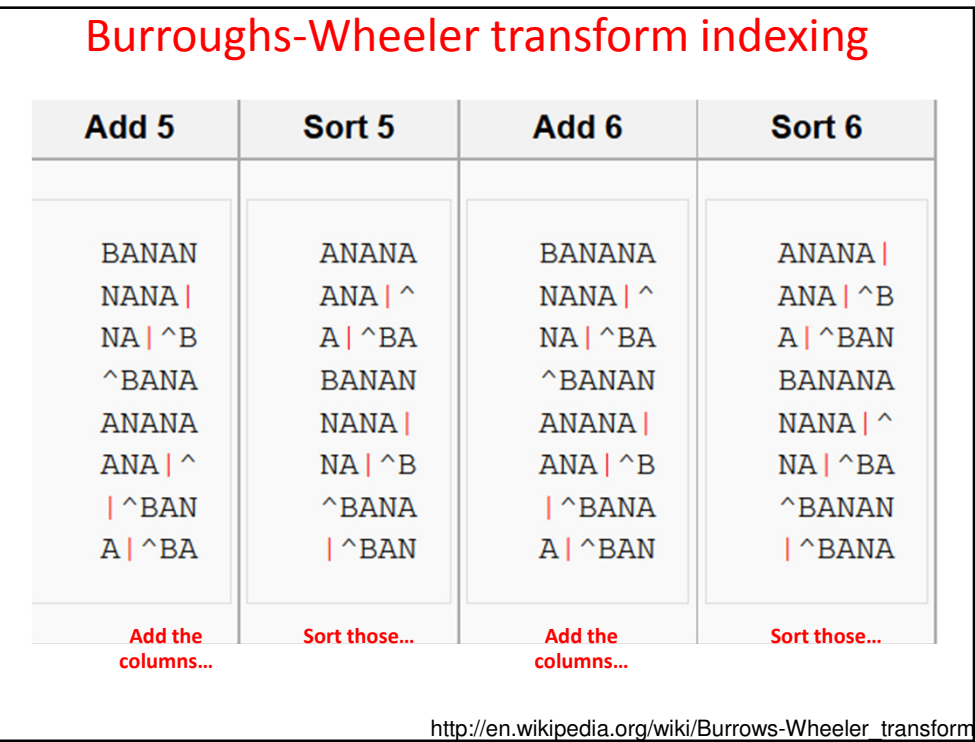

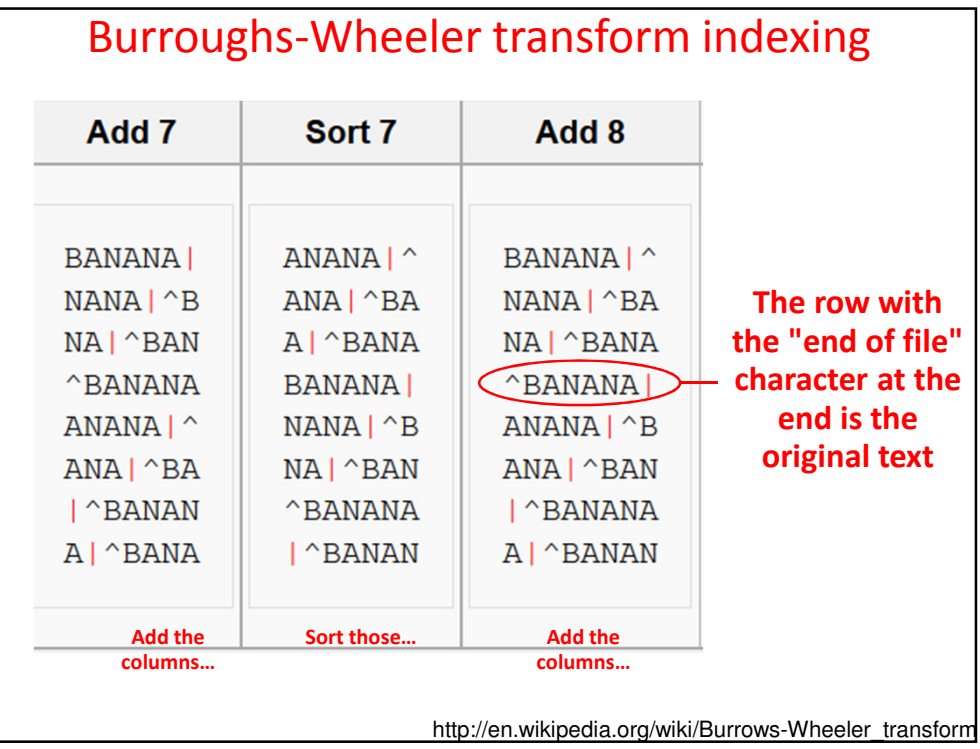

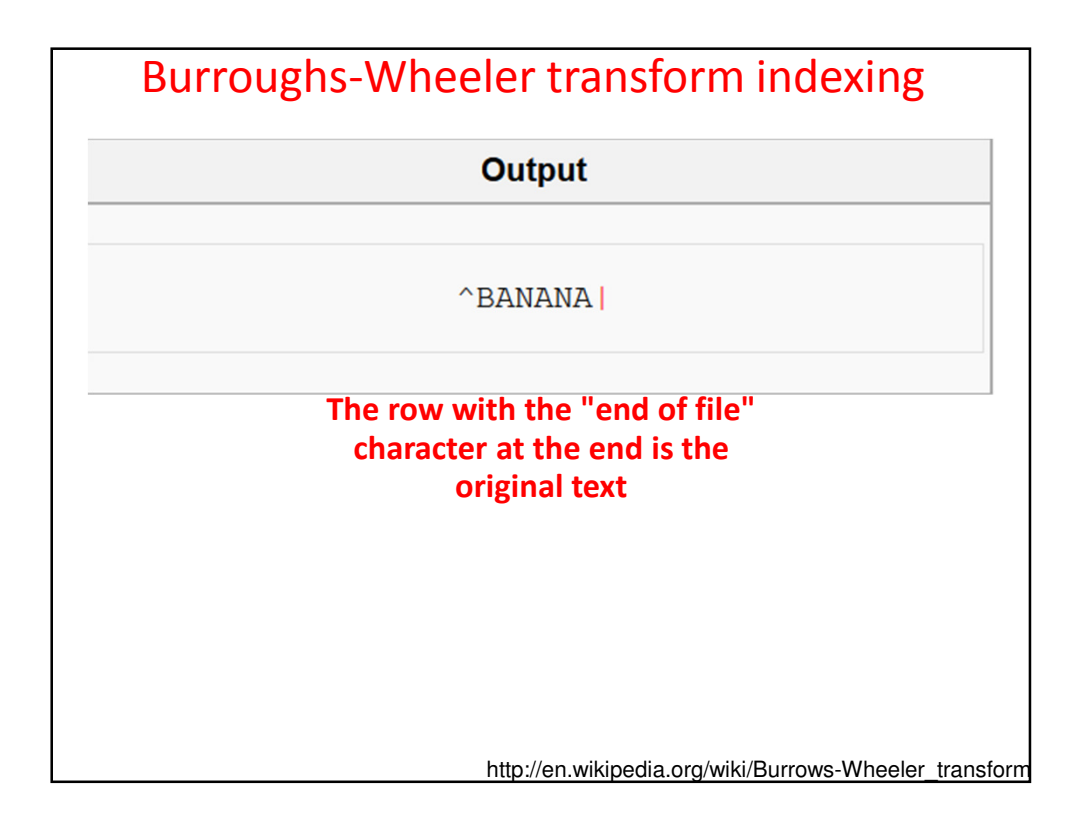

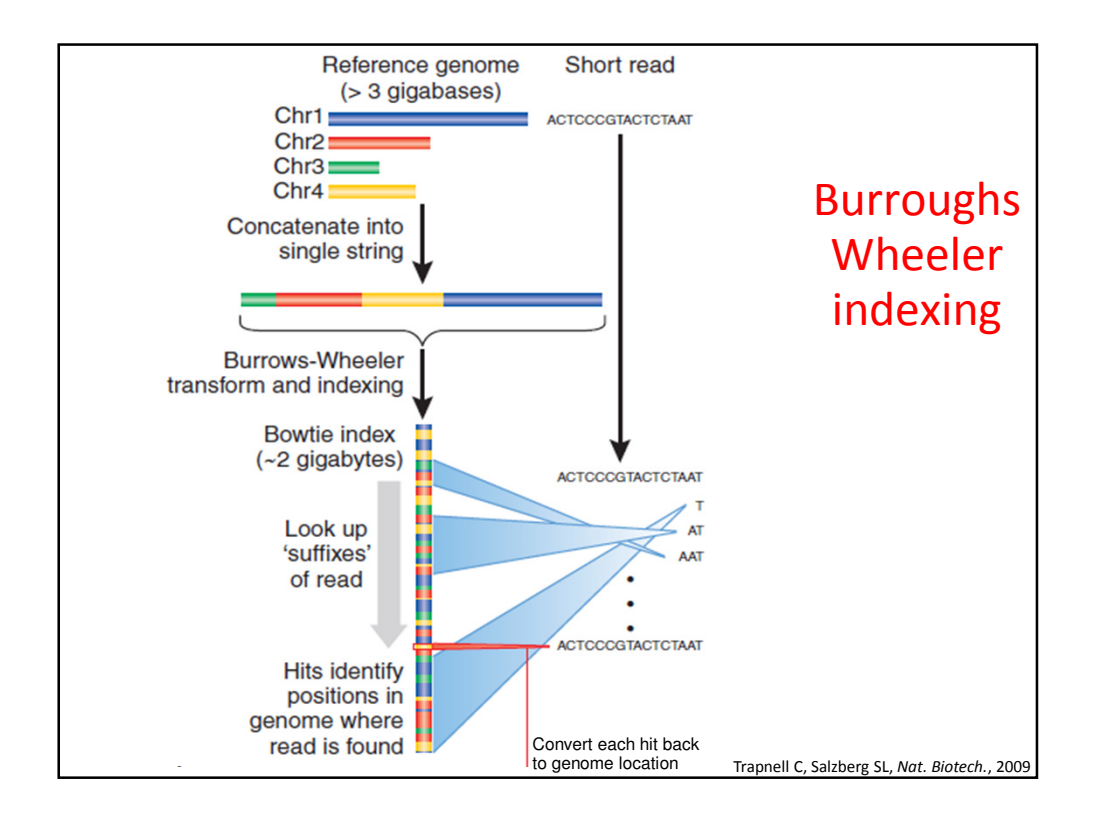